## Introduction to Machine Learning CMU-10701

#### 14. Principal Component Analysis

Barnabás Póczos

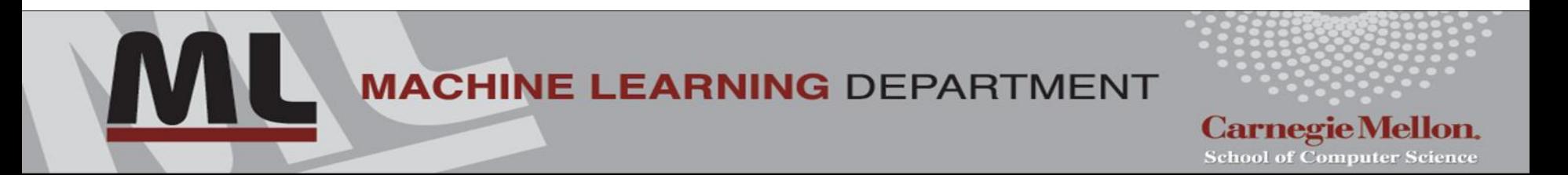

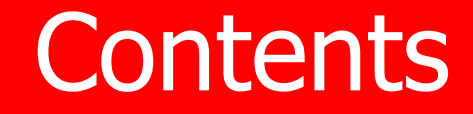

 $\Box$  Motivation PCA algorithms **QApplications** 

Some of these slides are taken from

- Karl Booksh Research group
- Tom Mitchell
- Ron Parr

### **Motivation**

# PCA Applications

- Data Visualization
- Data Compression
- Noise Reduction

### **Example:**

• Given 53 blood and urine samples (features) from 65 people.

• How can we visualize the measurements?

#### • Matrix format (65x53)

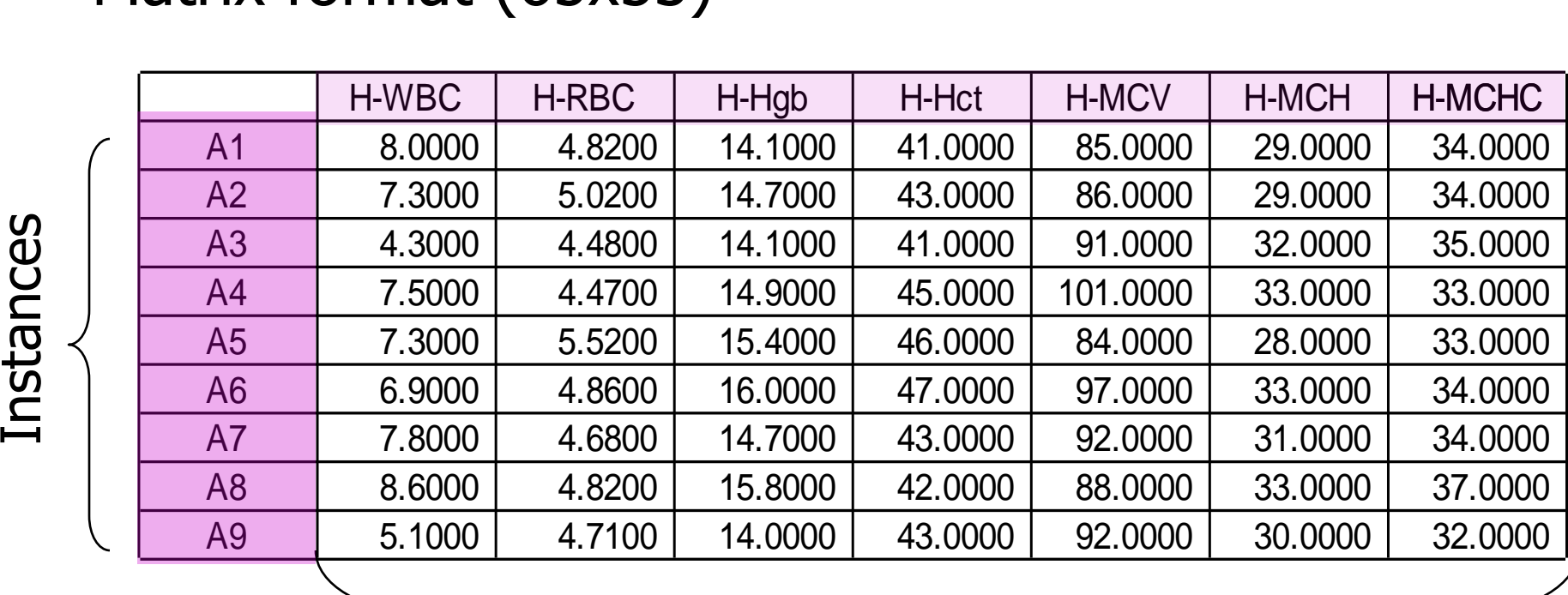

Features

Difficult to see the correlations between the features...

• Spectral format (65 curves, one for each person)

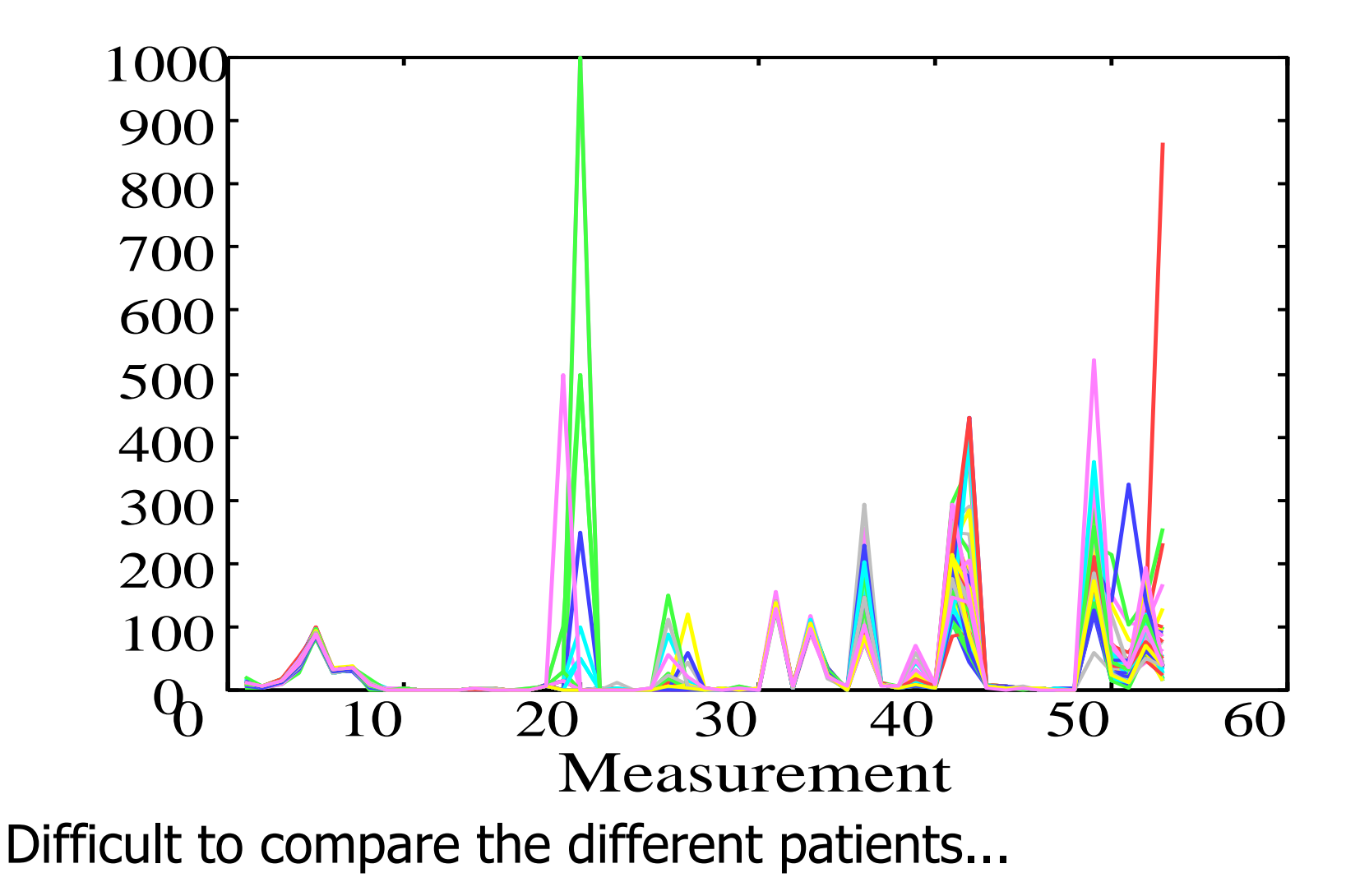

• Spectral format (53 pictures, one for each feature)

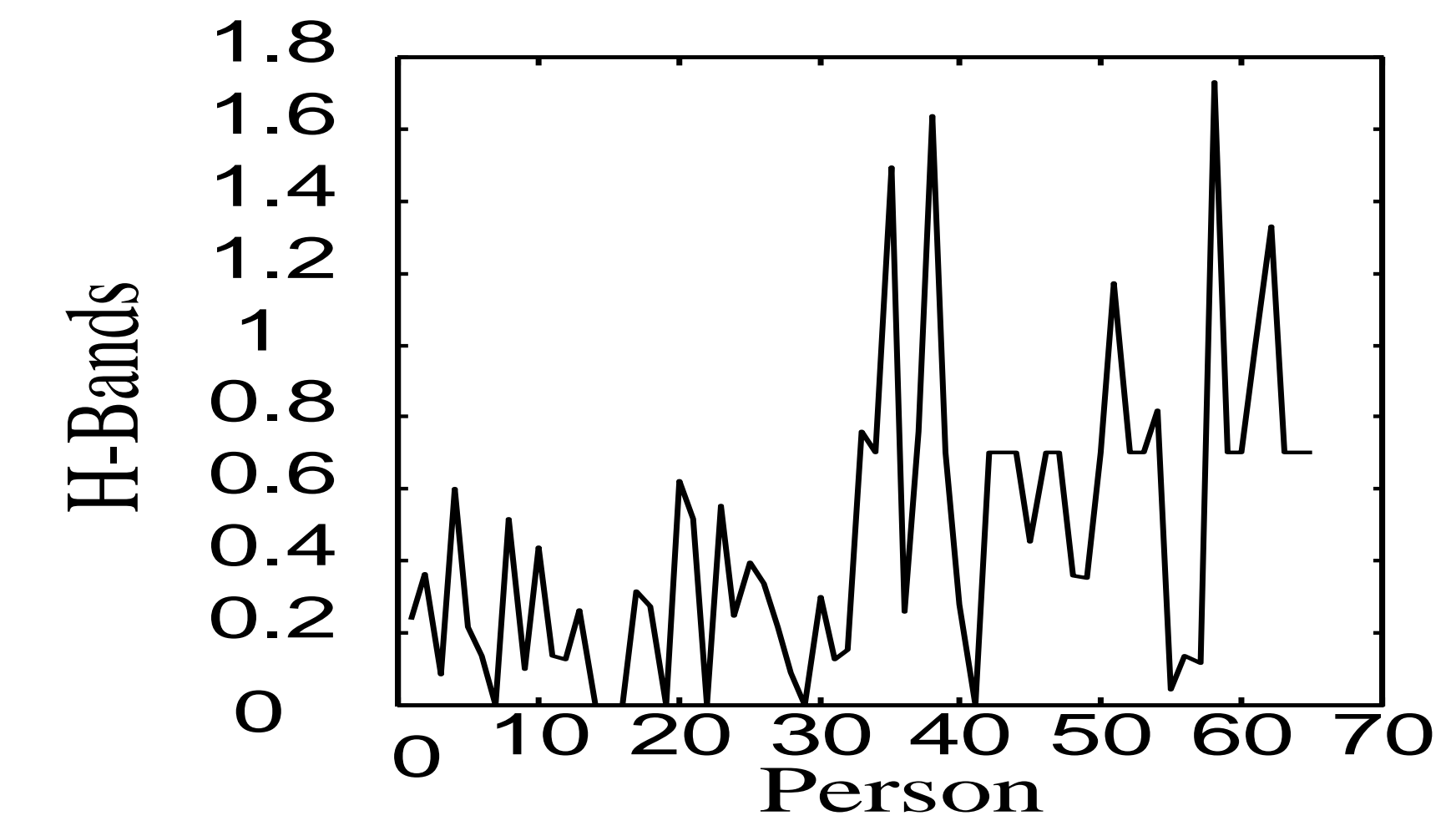

Difficult to see the correlations between the features...

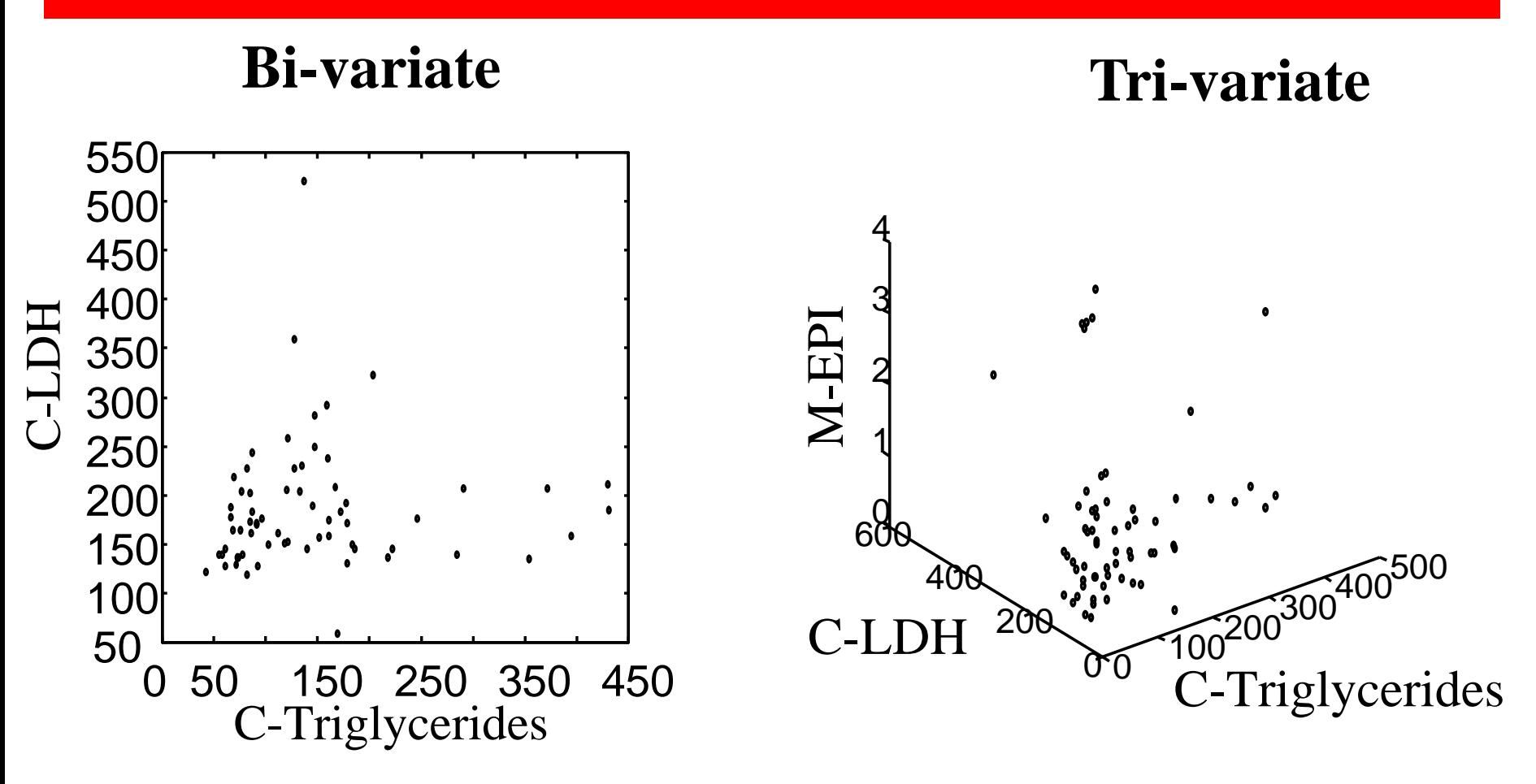

How can we visualize the other variables??? … difficult to see in 4 or higher dimensional spaces...

- Is there a representation better than the coordinate axes?
- Is it really necessary to show all the 53 dimensions?
	- … what if there are strong correlations between the features?
- How could we find the *smallest* subspace of the 53-D space that keeps the *most information* about the original data?
- A solution: **Principal Component Analysis**

### PCA Algorithms

# Principal Component Analysis

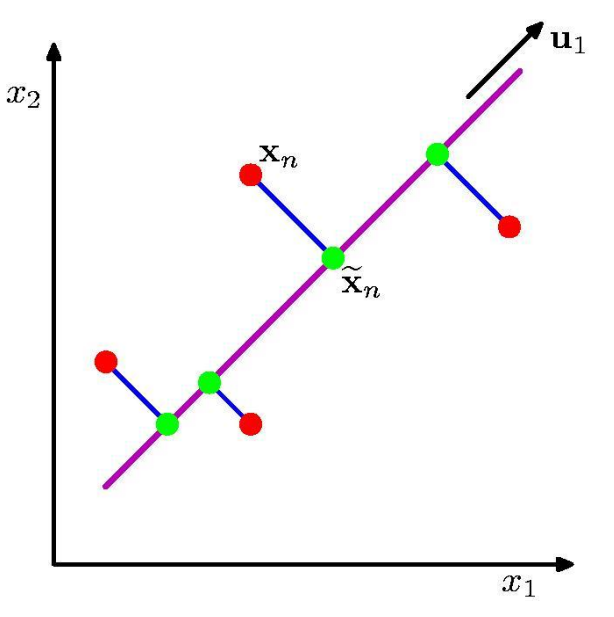

#### **PCA:**

Orthogonal projection of the data onto a lower-dimension linear space that...

 $\square$ maximizes variance of projected data (purple line)

minimizes mean squared distance between

- data point and
- projections (sum of blue lines)

# Principal Component Analysis

#### **Idea:**

 $\Box$  Given data points in a d-dimensional space, project them into a lower dimensional space while preserving as much information as possible.

- Find best planar approximation to 3D data
- Find best 12-D approximation to 10<sup>4</sup>-D data

 $\Box$  In particular, choose projection that minimizes squared error in reconstructing the original data.

# Principal Component Analysis

**Q PCA Vectors** originate from the center of mass.

### $\Box$ Principal component #1: points in the direction of the **largest variance**.

Each subsequent principal component

- is **orthogonal** to the previous ones, and
- points in the directions of the **largest variance of the residual subspace**

### 2D Gaussian dataset

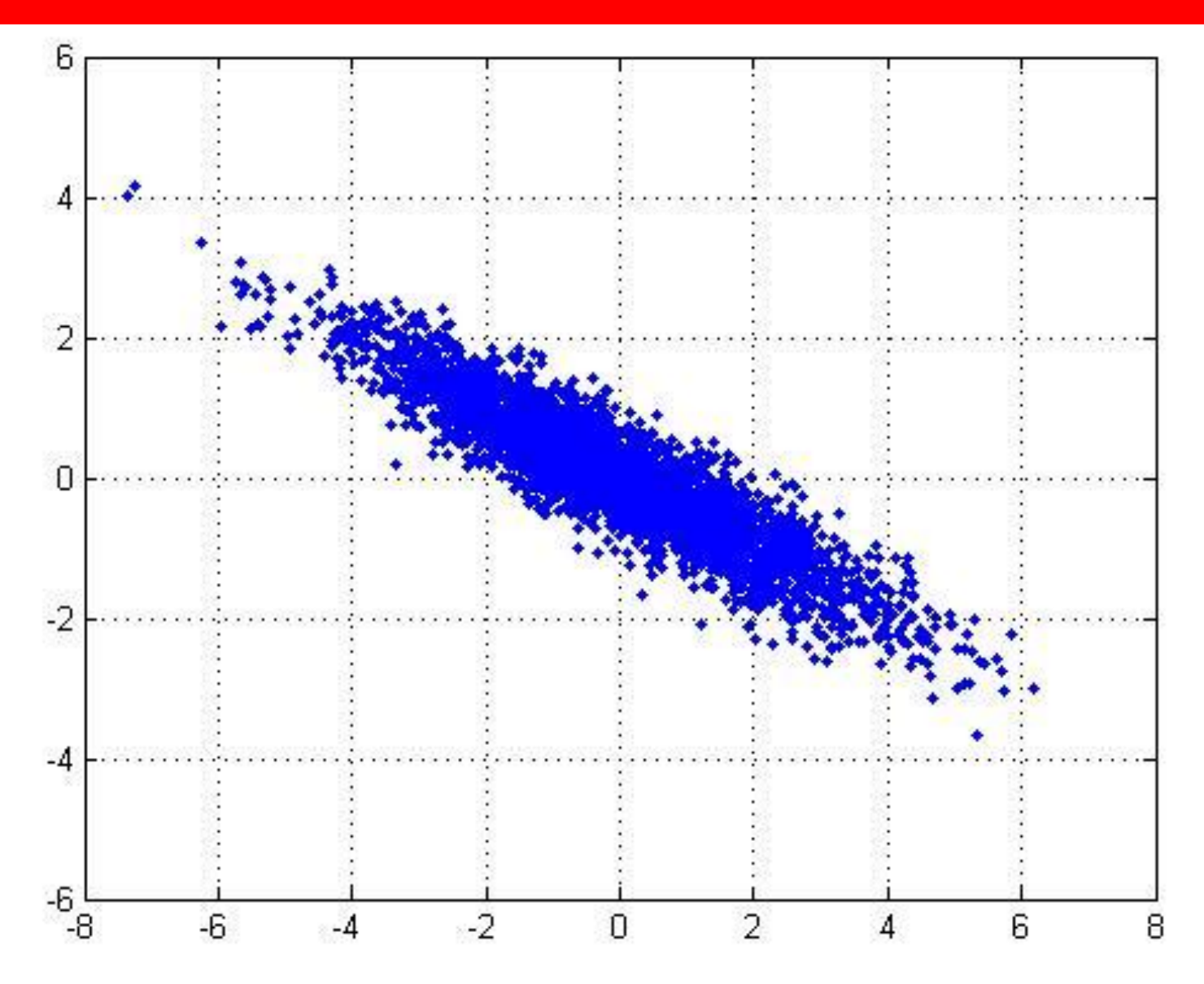

### st PCA axis

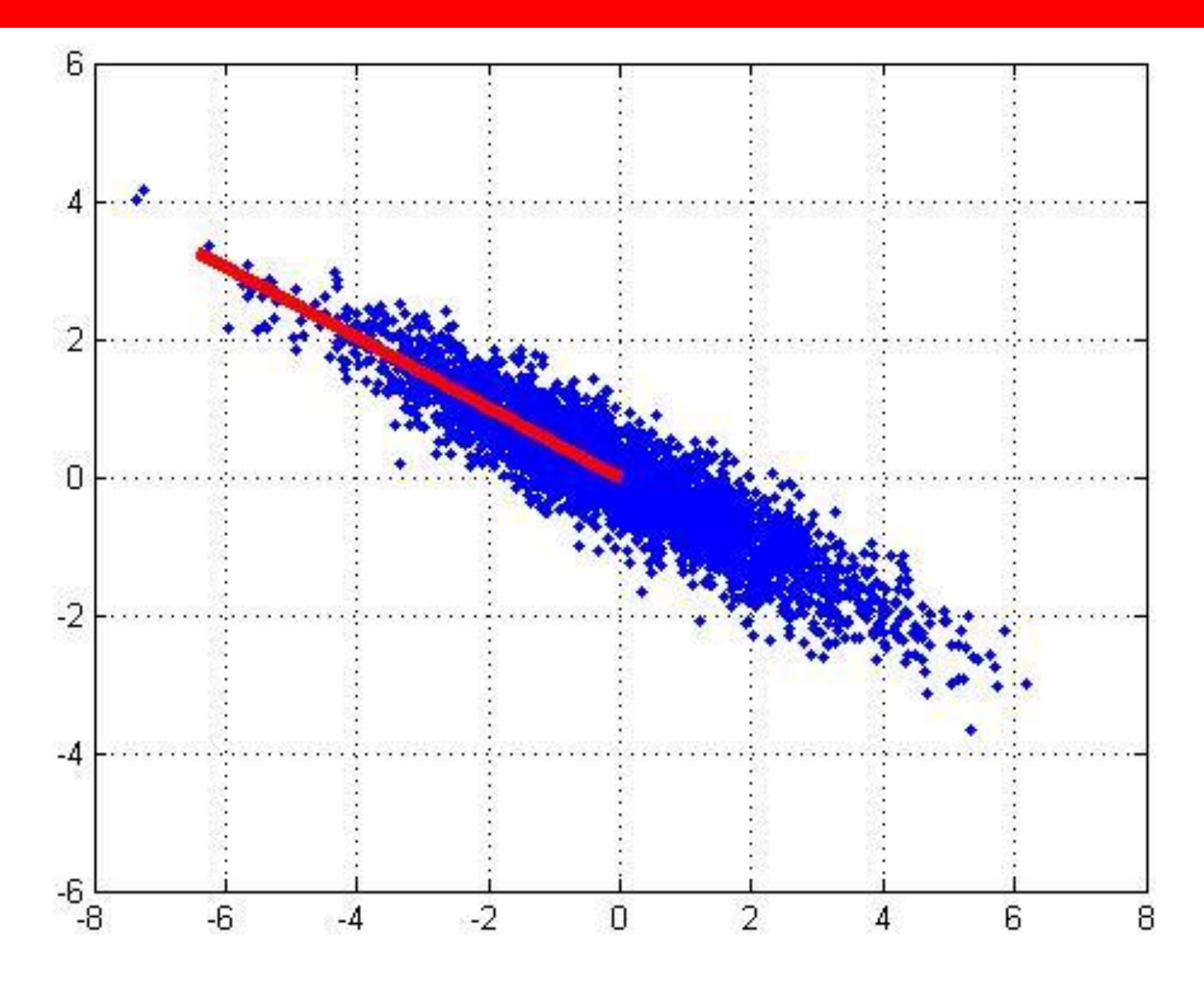

## 2<sup>nd</sup> PCA axis

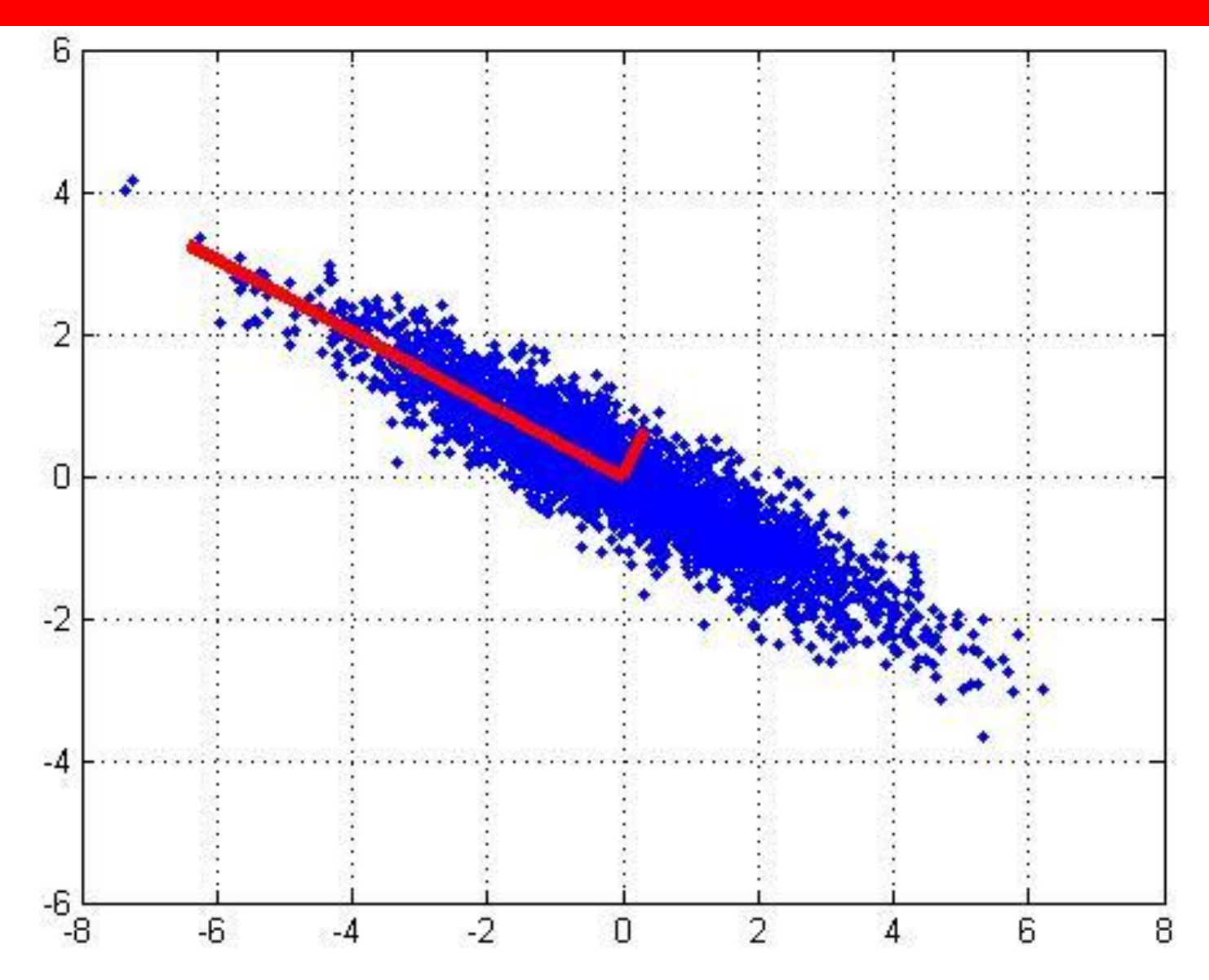

# PCA algorithm I (sequential)

 $\{ ({\bf w}^T {\bf x}_i)^2 \}$ 1 arg max 1 2  $\mathbf{y}_1 = \arg \max_{\|\mathbf{w}\|=1} \frac{1}{m} \sum_{i=1}^{n} \{(\mathbf{w}^T \mathbf{x}_i)$  $=$ *m i T m*  $\mathbf{w}_{1} = \arg \max \frac{1}{n} \sum \{ (\mathbf{w}^{T} \mathbf{x})$ **w** Given the **centered** data  $\{x_1, ..., x_m\}$ , compute the principal vectors: 1 st PCA vector

We maximize the variance of projection of **x**

$$
\mathbf{w}_{2} = \arg \max_{\|\mathbf{w}\|=1} \frac{1}{m} \sum_{i=1}^{m} \{ \left[ \mathbf{w}^{T} (\mathbf{x}_{i} - \mathbf{w}_{1} \mathbf{w}_{1}^{T} \mathbf{x}_{i}) \right]^{2} \} \qquad \text{ kth PCA vector}
$$
  

$$
\mathbf{x'} \text{ PCA reconstruction}
$$

We maximize the variance of the projection in the residual subspace

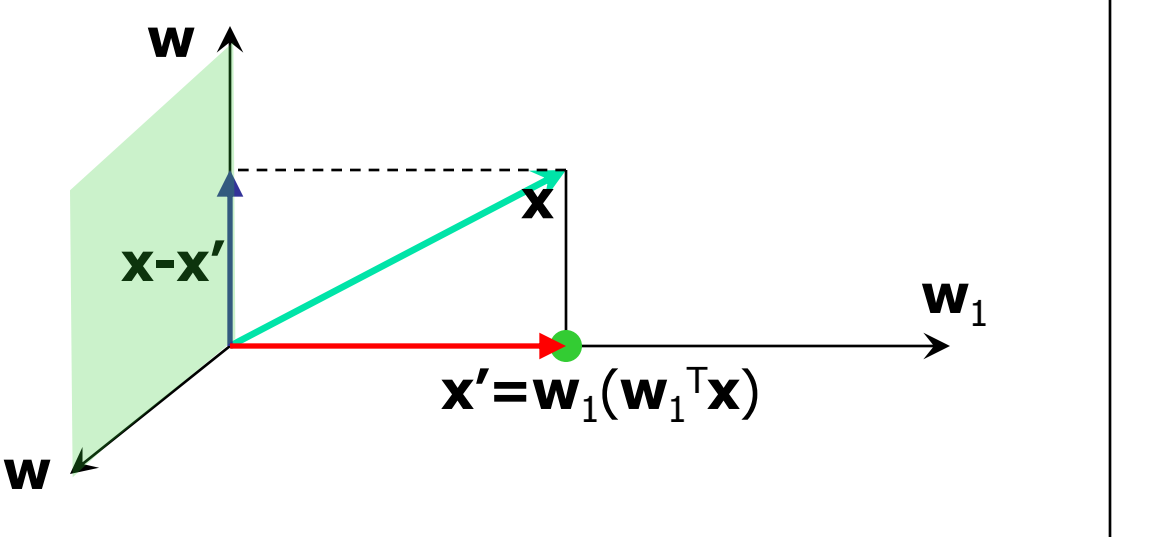

# PCA algorithm I (sequential)

Given  $w_1$ ,...,  $w_{k-1}$ , we calculate  $w_k$  principal vector as before:

 $\sum_{i=1}^{\infty} \left\{ \left[ \mathbf{w}^T \left( \mathbf{x}_i - \sum_{j=1}^{\infty} \right) \right] \right\}$  $\overline{\phantom{a}}$  $=$  $=$  $= \arg \max_{\mathbf{\mu}} \frac{1}{N} \sum_{i} \{ \left[ \mathbf{w}^{T}(\mathbf{x}_{i} - \mathbf{w}_{i}^{T}) \right]$ *m i k j i T*  $i \equiv \sum$  **v**  $j$  **v**  $j$ *T*  $\mu_k$  – ang index  $\frac{m}{\|w\|=1}$  *m*  $\frac{m}{n+1}$ 2 1 1 1  $\{ \left[ \mathbf{w}^T (\mathbf{x}_i - \sum \mathbf{w}_j \mathbf{w}_j^T \mathbf{x}_i) \right]^2 \}$ 1  $\mathbf{w}_k = \arg \max \frac{1}{n} \sum_{i} \{ \left[ \mathbf{w}^T (\mathbf{x}_i - \sum_{i} \mathbf{w}_i \mathbf{w}_i^T \mathbf{x}_i) \right]$ **w** Maximize the variance of projection of **x x'** PCA reconstruction k th PCA vector

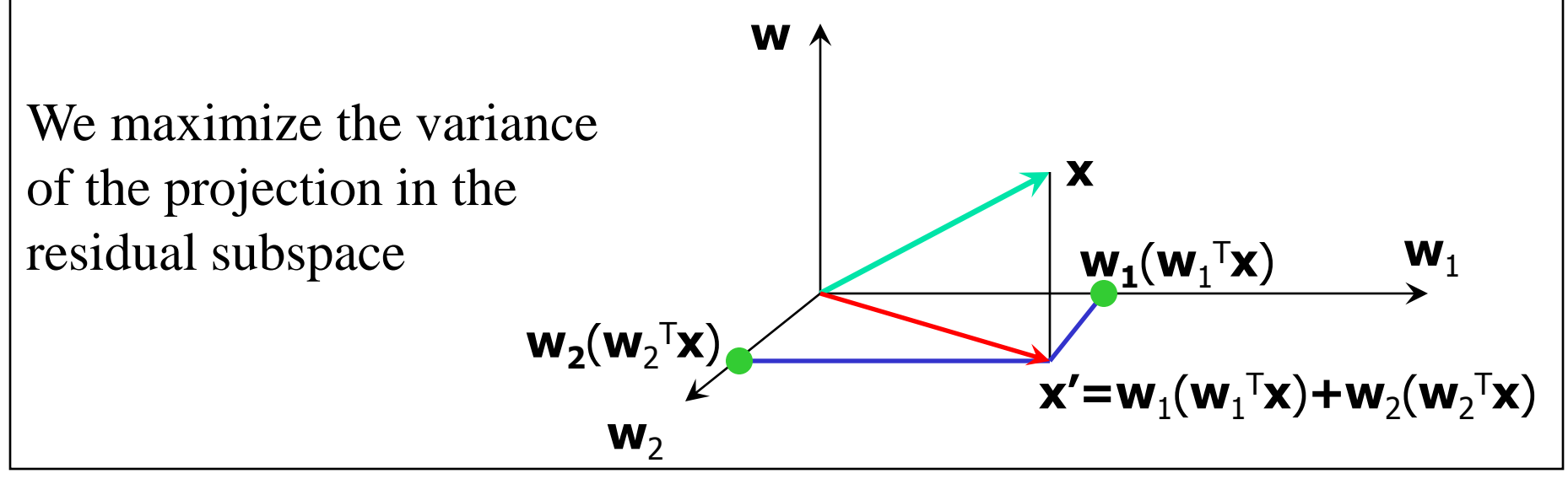

### Animation

# PCA algorithm II (sample covariance matrix)

• Given data  $\{x_1, ..., x_m\}$ , compute covariance matrix  $\Sigma$ 

$$
\Sigma = \frac{1}{m} \sum_{i=1}^{m} (\mathbf{x}_i - \overline{\mathbf{x}})(\mathbf{x} - \overline{\mathbf{x}})^T
$$
 where  $\overline{\mathbf{x}} = \frac{1}{m} \sum_{i=1}^{m} \mathbf{x}_i$   
\n• **PCA** basis vectors = the eigenvectors of  $\Sigma$   
\n• Larger eigenvalue  $\Rightarrow$  more important eigenvectors

• **PCA** basis vectors = the eigenvectors of  $\Sigma$ 

## PCA algorithm II (sample covariance matrix)

PCA algorithm(**X**, *k*): top *k* eigenvalues/eigenvectors

- %  $X = N \times m$  data matrix,
- % ... each data point  $\mathbf{x}_i =$  column vector, i=1..m
- $\underline{\mathbf{x}} =$ *m*  $\overline{m}$   $\overline{\smash{L}}_{i=1}$ 1  $\underline{\mathbf{x}} = \frac{1}{n} \sum_{i=1}^{n} \mathbf{x}_{i}$
- $X \leftarrow$  subtract mean  $\underline{x}$  from each column vector  $\underline{x}$  in  $\underline{X}$
- $\Sigma \leftarrow XX^{\top}$  ... covariance matrix of X
- {  $\lambda_i$ ,  $\mathbf{u}_i$  }<sub>i=1..N</sub> = eigenvectors/eigenvalues of  $\Sigma$  $\ldots \lambda_1 \geq \lambda_2 \geq \ldots \geq \lambda_N$  $\underline{\mathbf{x}} = \frac{1}{m} \sum_{i=1}^{m} \mathbf{x}_{i}$ <br>  $\mathbf{X} \leftarrow \text{subtract mean } \underline{\mathbf{x}} \text{ from }$ <br>  $\sum \leftarrow \mathbf{X} \mathbf{X}^{\mathsf{T}}$  ... covariance<br>  $\{\lambda_{i}, \mathbf{u}_{i}\}_{i=1..N} = \text{eigenvector}$ <br>  $\ldots \lambda_{1} \geq \lambda_{2} \geq \ldots \geq \lambda_{N}$ <br>
Return  $\{\lambda_{i}, \mathbf{u}_{i}\}_{i=1..k}$ <br>
% top  $k$  P
- Return {  $\lambda_i$ , **u**<sub>i</sub> }<sub>i=1..k</sub>

# PCA algorithm III (SVD of the data matrix)

Singular Value Decomposition of the **centered** data matrix **X**.

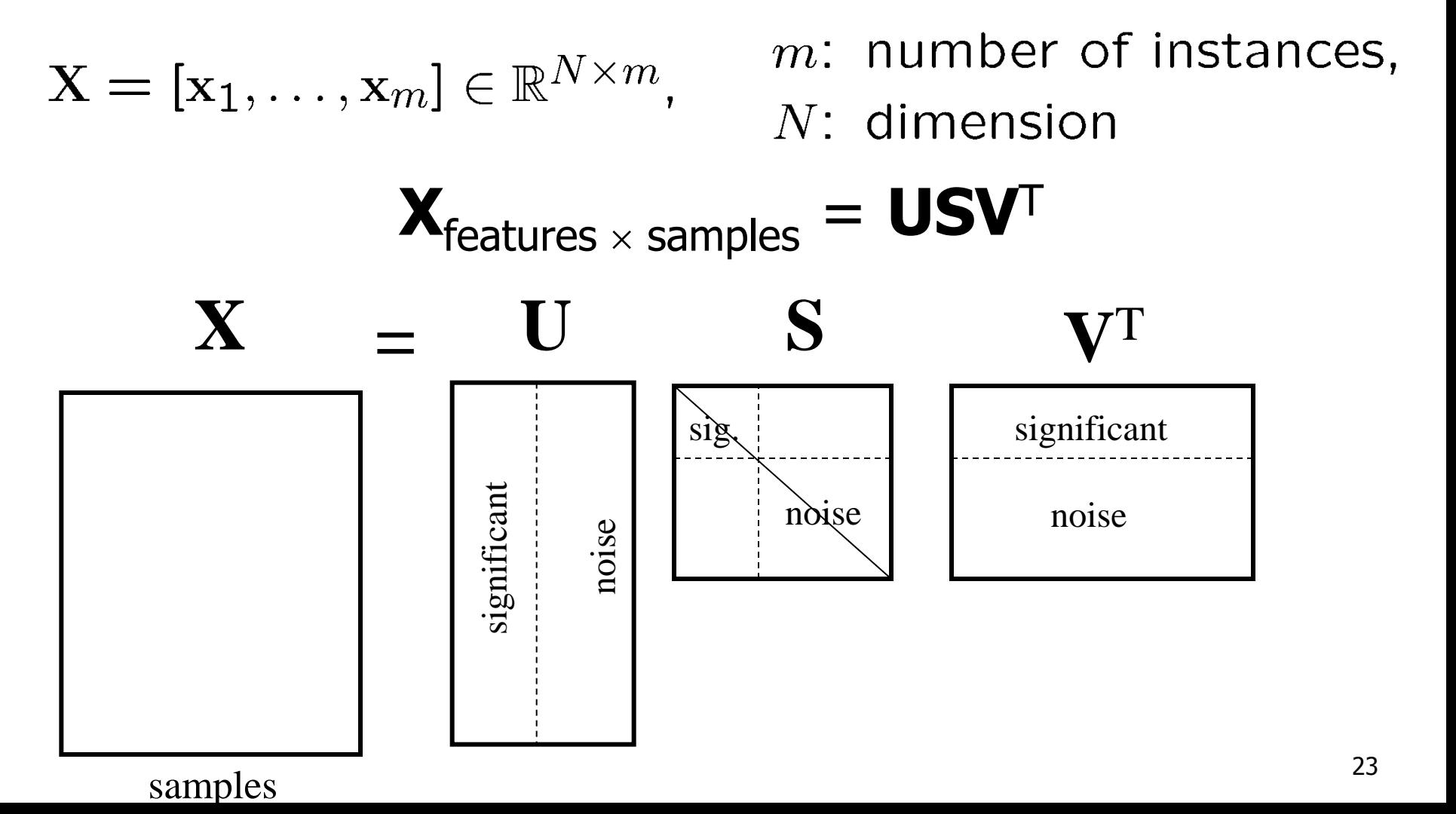

# PCA algorithm III

#### • **Columns of U**

- the principal vectors,  $\{ \mathbf{u}^{(1)}, ..., \mathbf{u}^{(k)} \}$
- orthogonal and has unit norm  $-$  so  $U^TU = I$
- Can reconstruct the data using linear combinations of { **u**(1) , …, **u(**k) }

#### • **Matrix S**

- Diagonal
- Shows importance of each eigenvector

#### • **Columns of V<sup>T</sup>**

• The coefficients for reconstructing the samples

## Applications

## **Face Recognition**

 $\Box$  Want to identify specific person, based on facial image  $\square$  Robust to glasses, lighting,...

 $\Rightarrow$  Can't just use the given 256 x 256 pixels

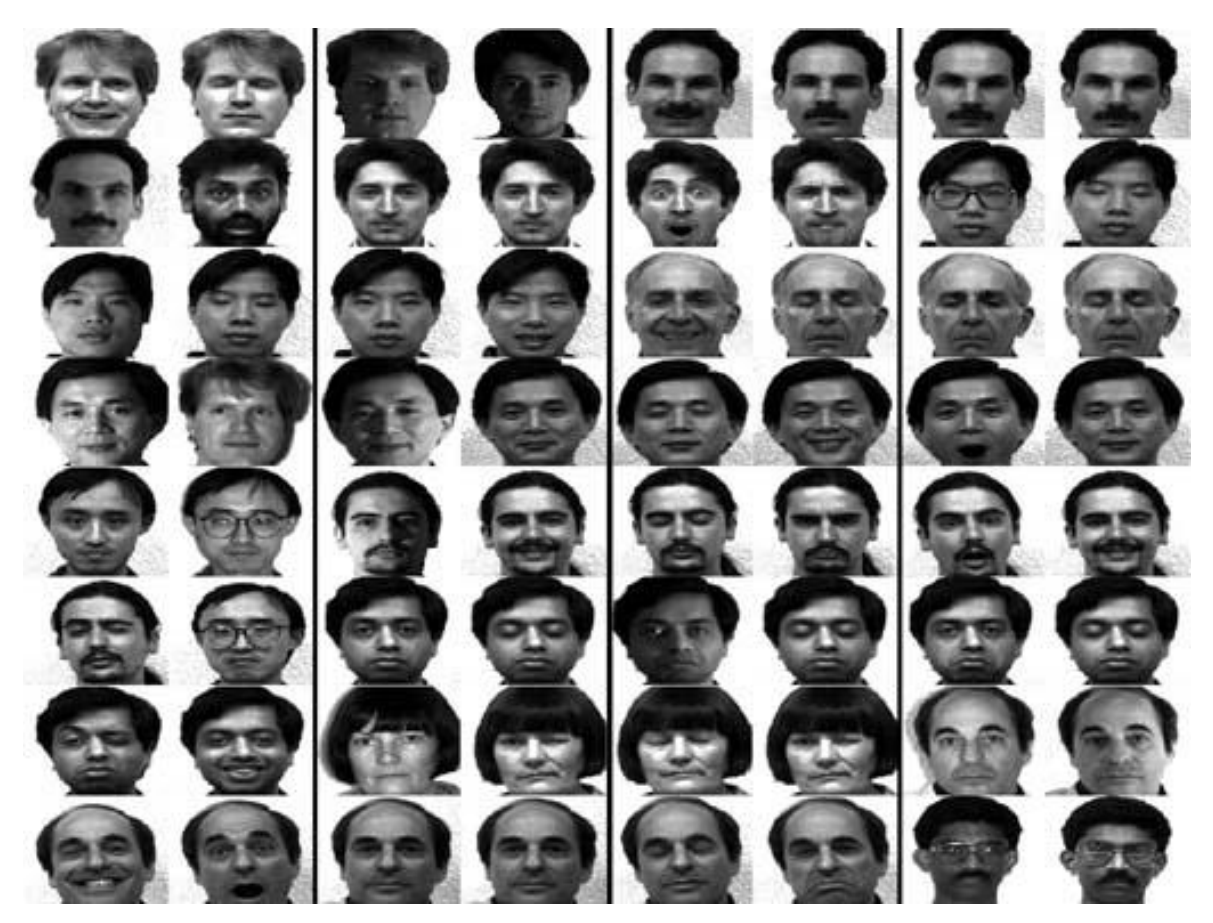

# Applying PCA: Eigenfaces

**Method A:** Build a PCA subspace for each person and check which subspace can reconstruct the test image the best

**Method B:** Build one PCA database for the whole dataset and then classify based on the weights.

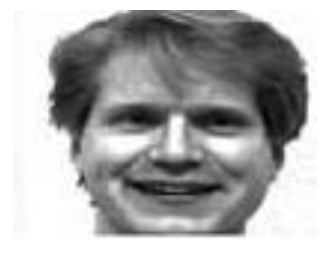

**x**<sub>1</sub>, …, **x**<sub>m</sub>

real values 256 x 256

<u>ieg</u>

55G

 $\Box$  Example data set: Images of faces

• Famous Eigenface approach [Turk & Pentland], [Sirovich & Kirby]

Each face **x** is …

• 256  $\times$  256 values (luminance at location)

•  $\times$  in  $\mathfrak{R}^{256\times256}$  (view as 64K dim vector)

 $F_{\overline{g}} \times \overline{G}$   $\overline{G}$  Form  $\overline{X} = [\overline{x}_1, ..., \overline{x}_m]$  centered data mtx  $\Box$  Compute  $\Sigma = \mathbf{XX}^T$ 

 $\Box$  Problem:  $\Sigma$  is 64K  $\times$  64K ... HUGE!!!

m faces

**X** =

# Computational Complexity

- Suppose m instances, each of size N
	- Eigenfaces: m=500 faces, each of size N=64K
- Given  $N\times N$  covariance matrix  $\Sigma$ , can compute
	- all N eigenvectors/eigenvalues in  $O(N^3)$
	- first k eigenvectors/eigenvalues in  $O(k \ N^2)$
- But if N=64K, EXPENSIVE!

## A Clever Workaround

- Note that m<<64K
- Use  $L = \mathbf{X}^T \mathbf{X}$  instead of  $\Sigma = \mathbf{X} \mathbf{X}^T$
- If **v** is eigenvector of **L** then  $Xv$  is eigenvector of  $\Sigma$

Proof: 
$$
\mathbf{L} \mathbf{v} = \gamma \mathbf{v}
$$
  
\n $\mathbf{X}^T \mathbf{X} \mathbf{v} = \gamma \mathbf{v}$   
\n $\mathbf{X} (\mathbf{X}^T \mathbf{X} \mathbf{v}) = \mathbf{X} (\gamma \mathbf{v}) = \gamma \mathbf{X} \mathbf{v}$   
\n $(\mathbf{X} \mathbf{X}^T) \mathbf{X} \mathbf{v} = \gamma (\mathbf{X} \mathbf{v})$   
\n $\Sigma (\mathbf{X} \mathbf{v}) = \gamma (\mathbf{X} \mathbf{v})$ 

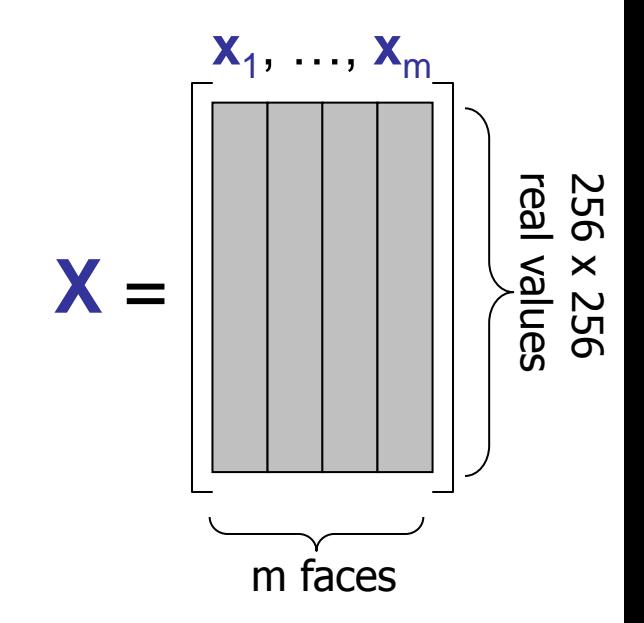

# Principle Components (Method B)

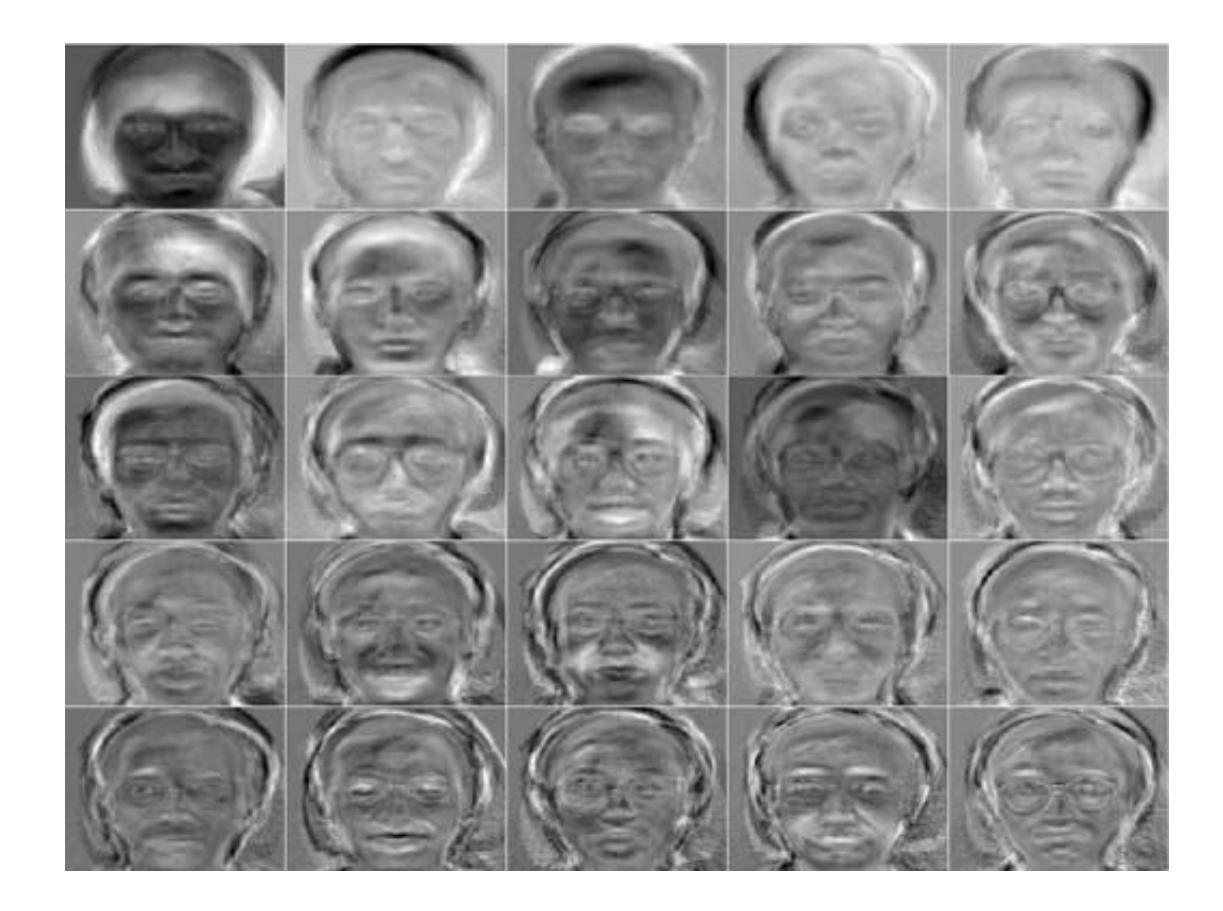

## Reconstructing… (Method B)

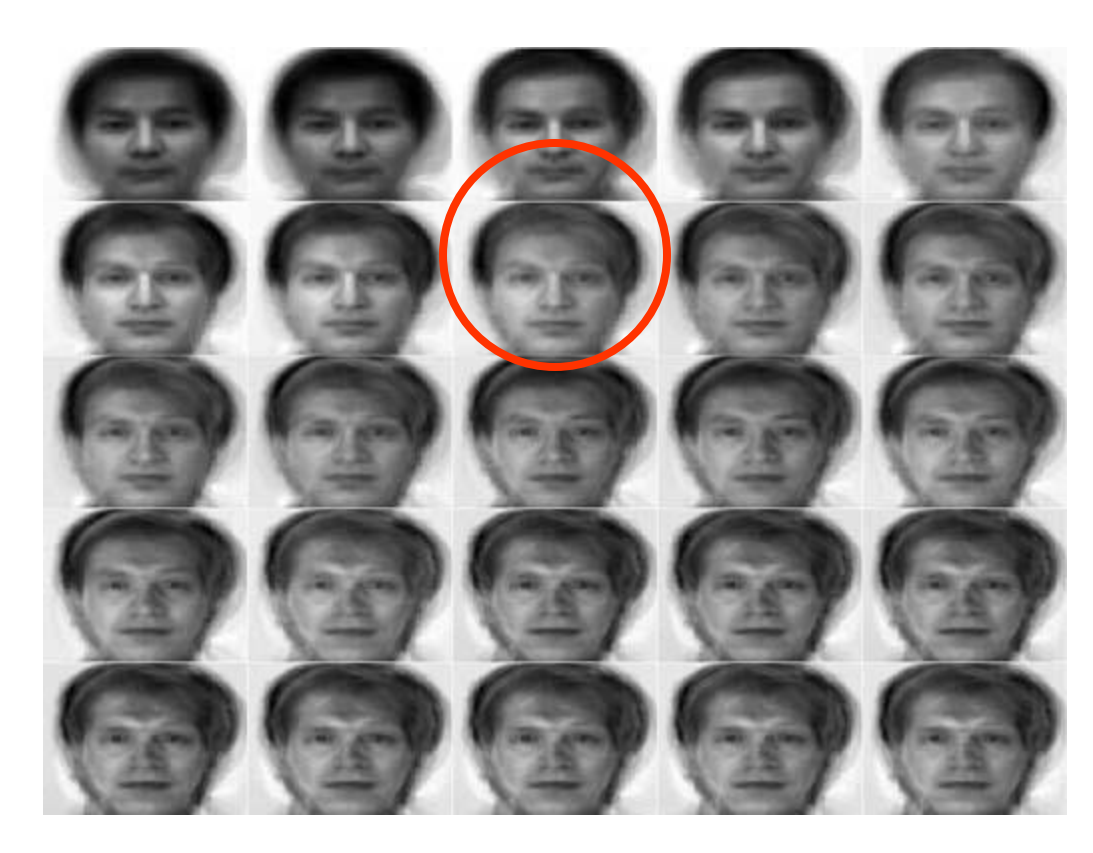

- … faster if train with…
	- only people w/out glasses
	- same lighting conditions

# Shortcomings

Requires carefully controlled data:

- All faces centered in frame
- Same size
- Some sensitivity to angle

 $\Box$  Method is completely knowledge free

- (sometimes this is good!)
- Doesn't know that faces are wrapped around 3D objects (heads)
- Makes no effort to preserve class distinctions

## Happiness subspace (method A)

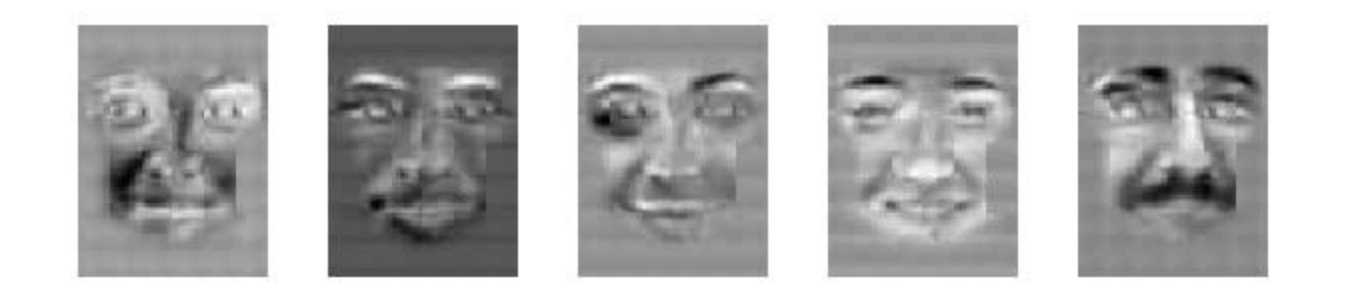

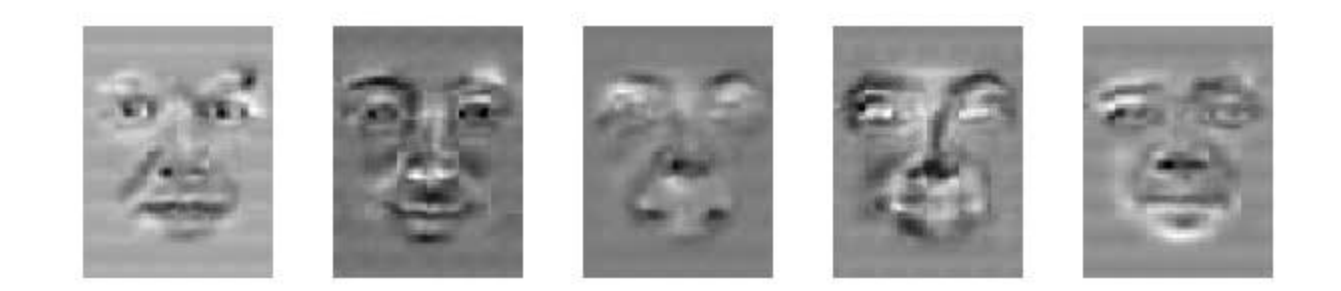

## Disgust subspace (method A)

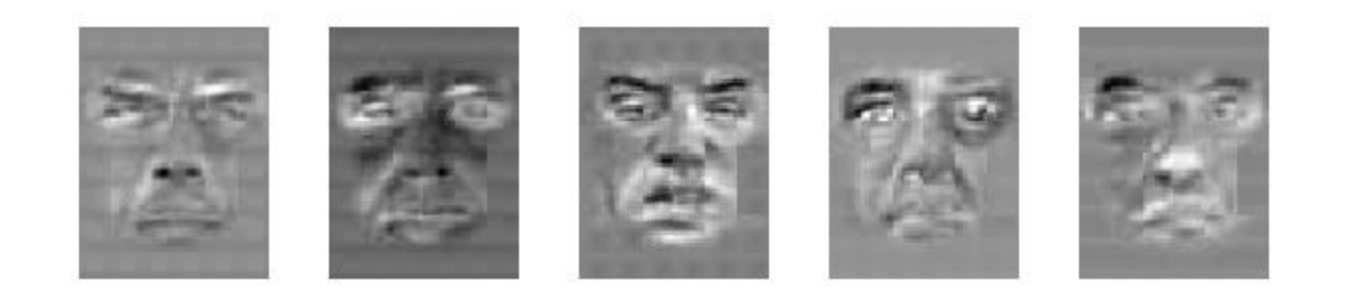

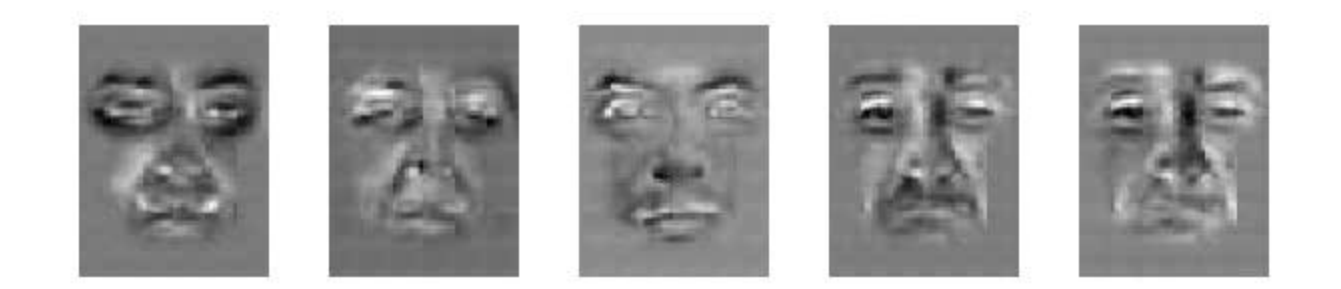

## Facial Expression Recognition **Movies**

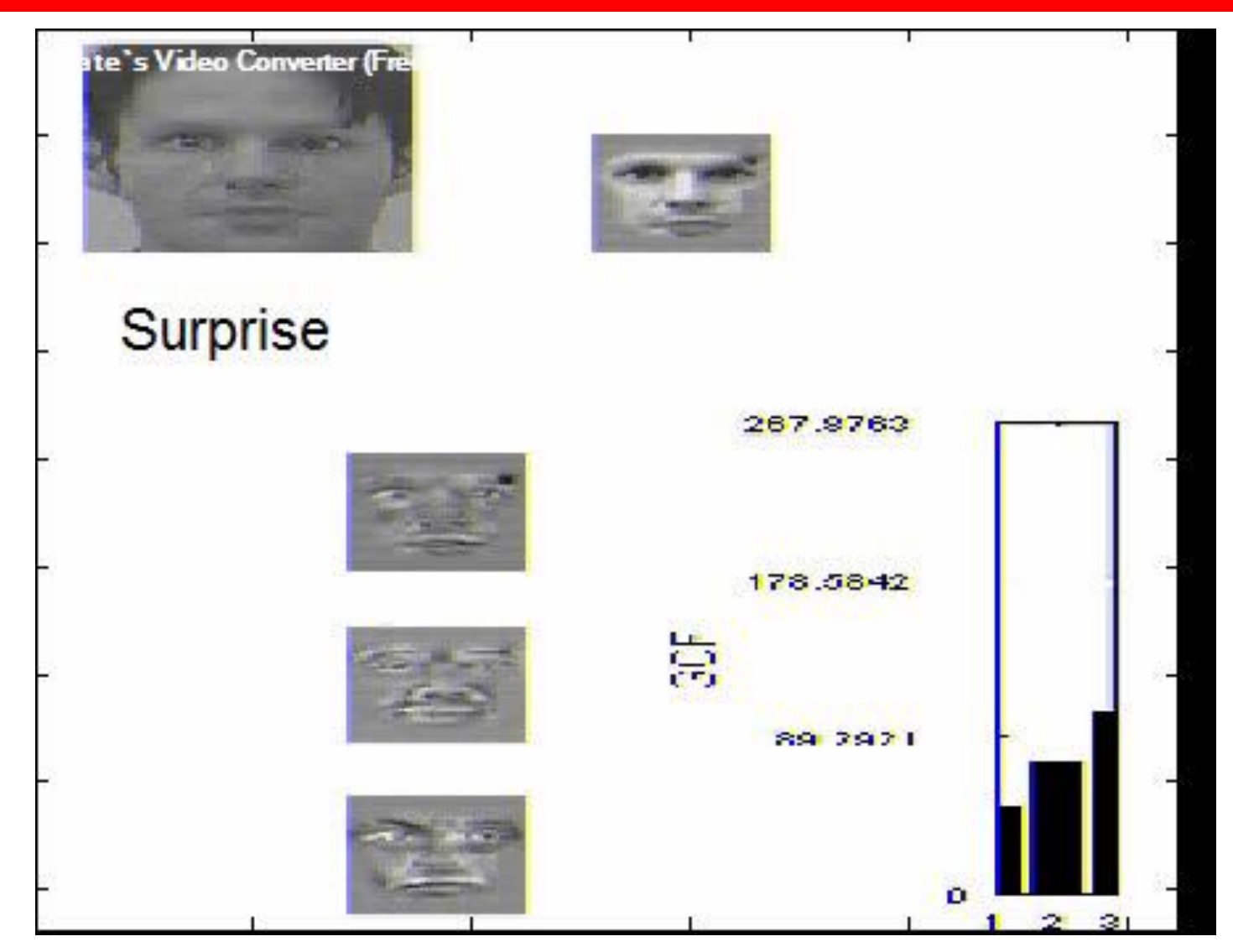

## Facial Expression Recognition **Movies**

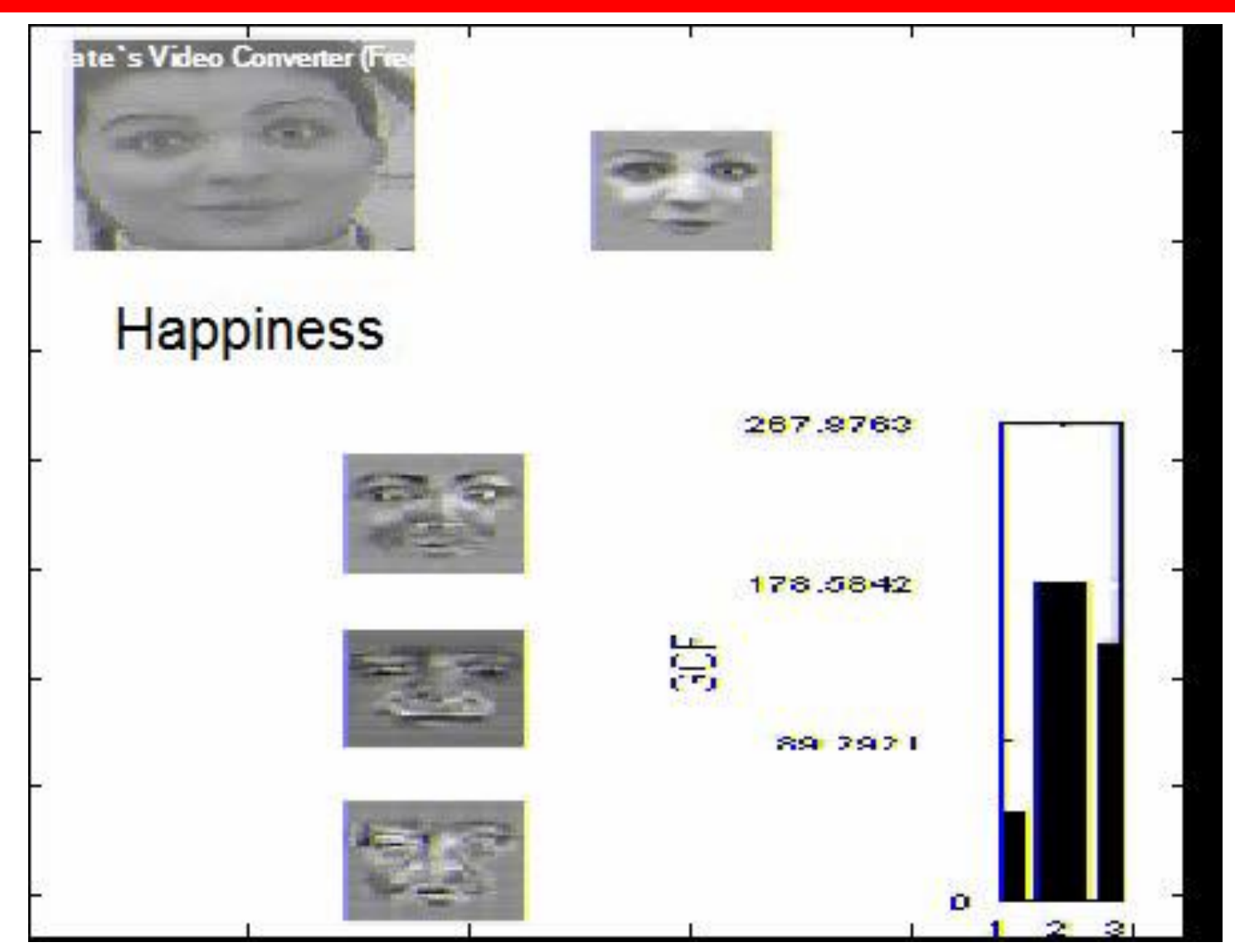
### Facial Expression Recognition **Movies**

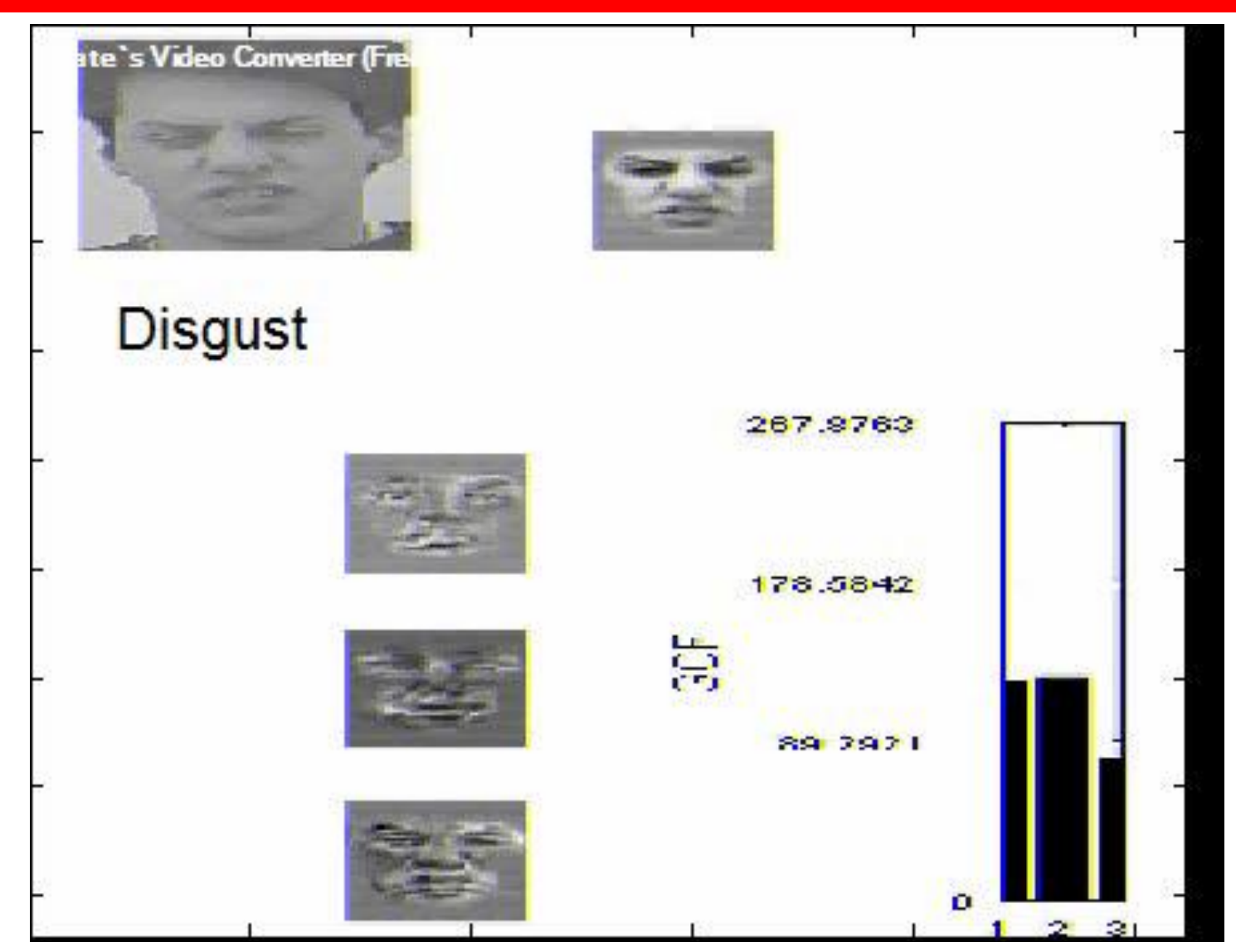

### Image Compression

### Original Image

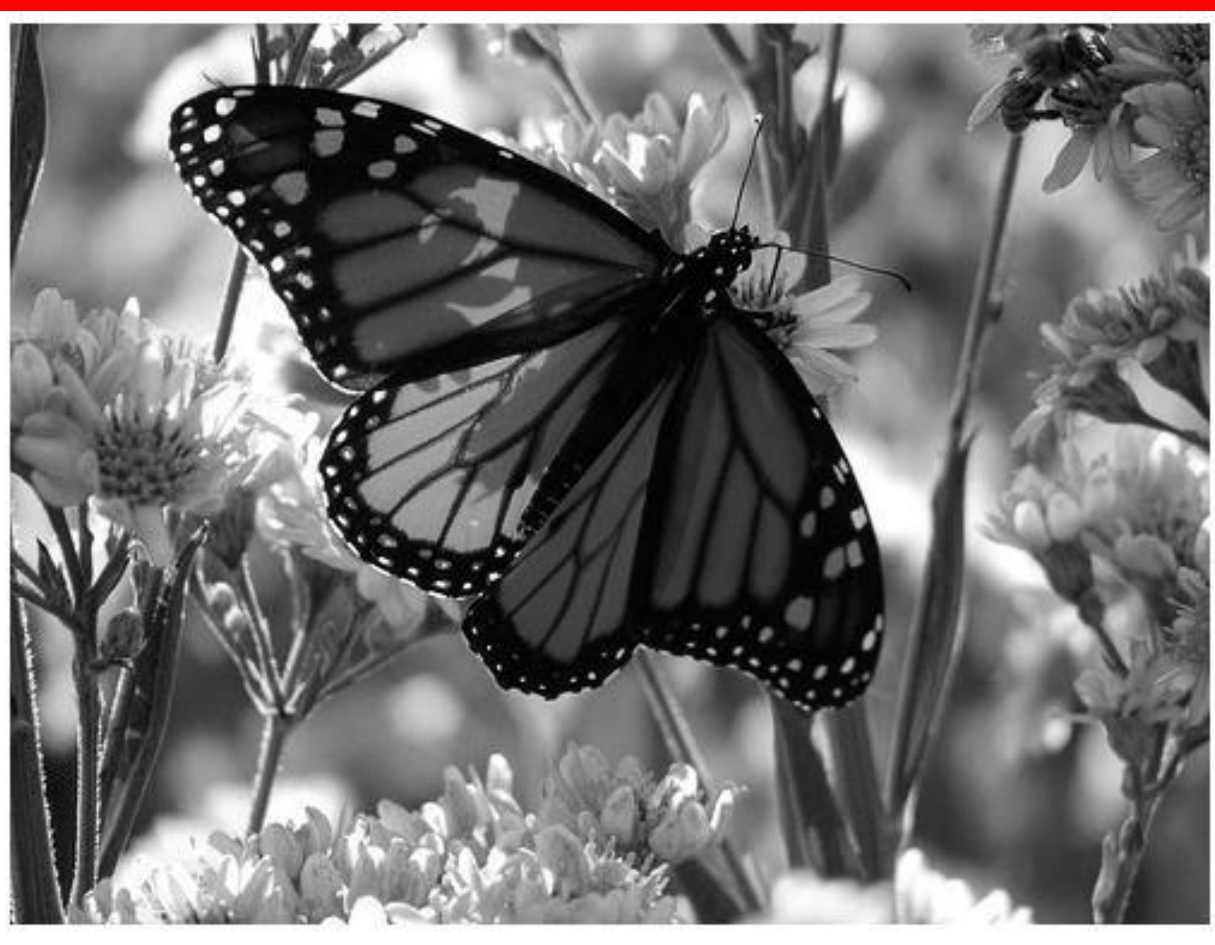

- Divide the original 372x492 image into patches:
	- Each patch is an instance that contains 12x12 pixels on a grid
- View each as a 144-D vector

### L<sub>2</sub> error and PCA dim

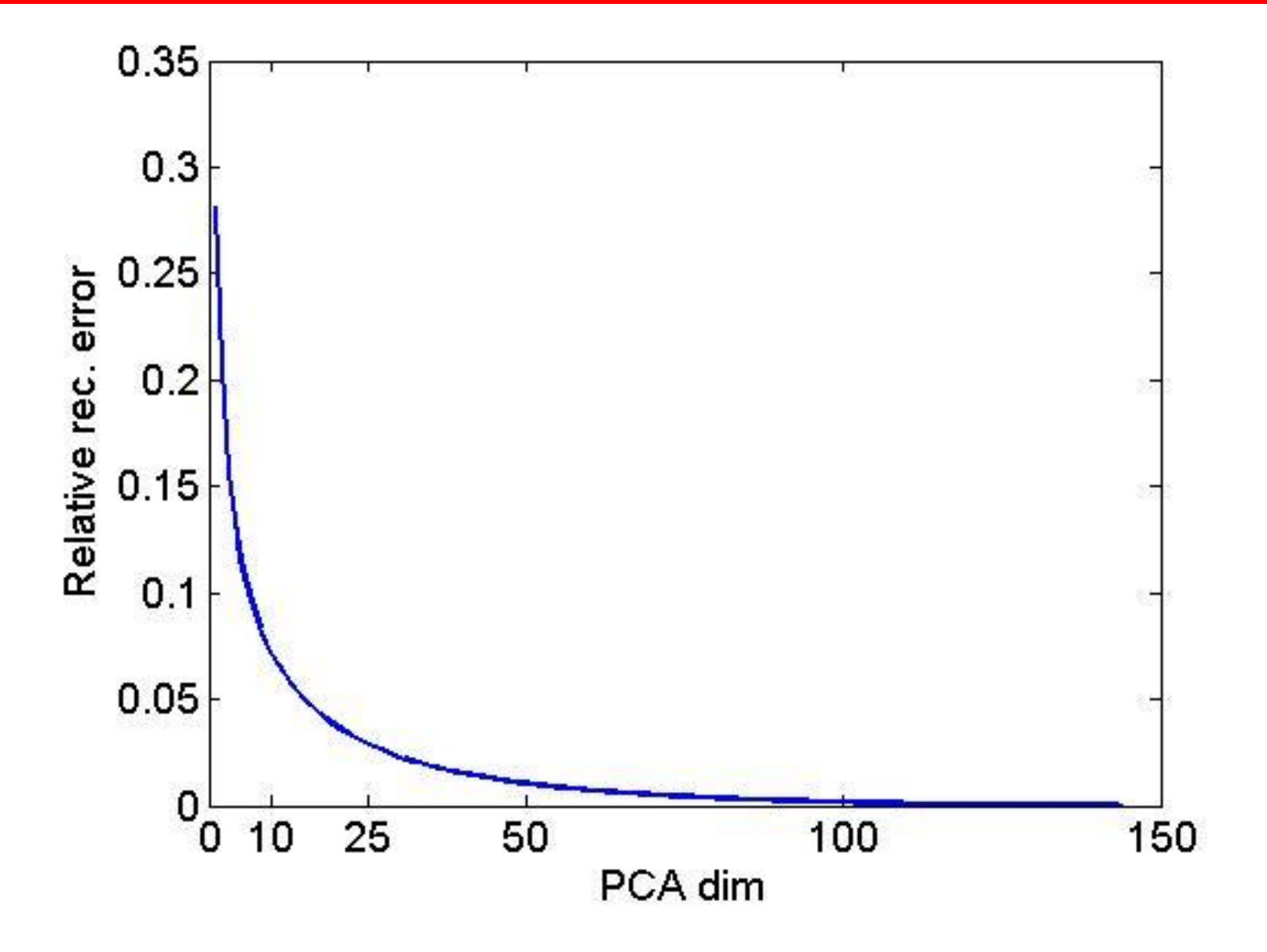

### PCA compression:  $144D \Rightarrow 60D$

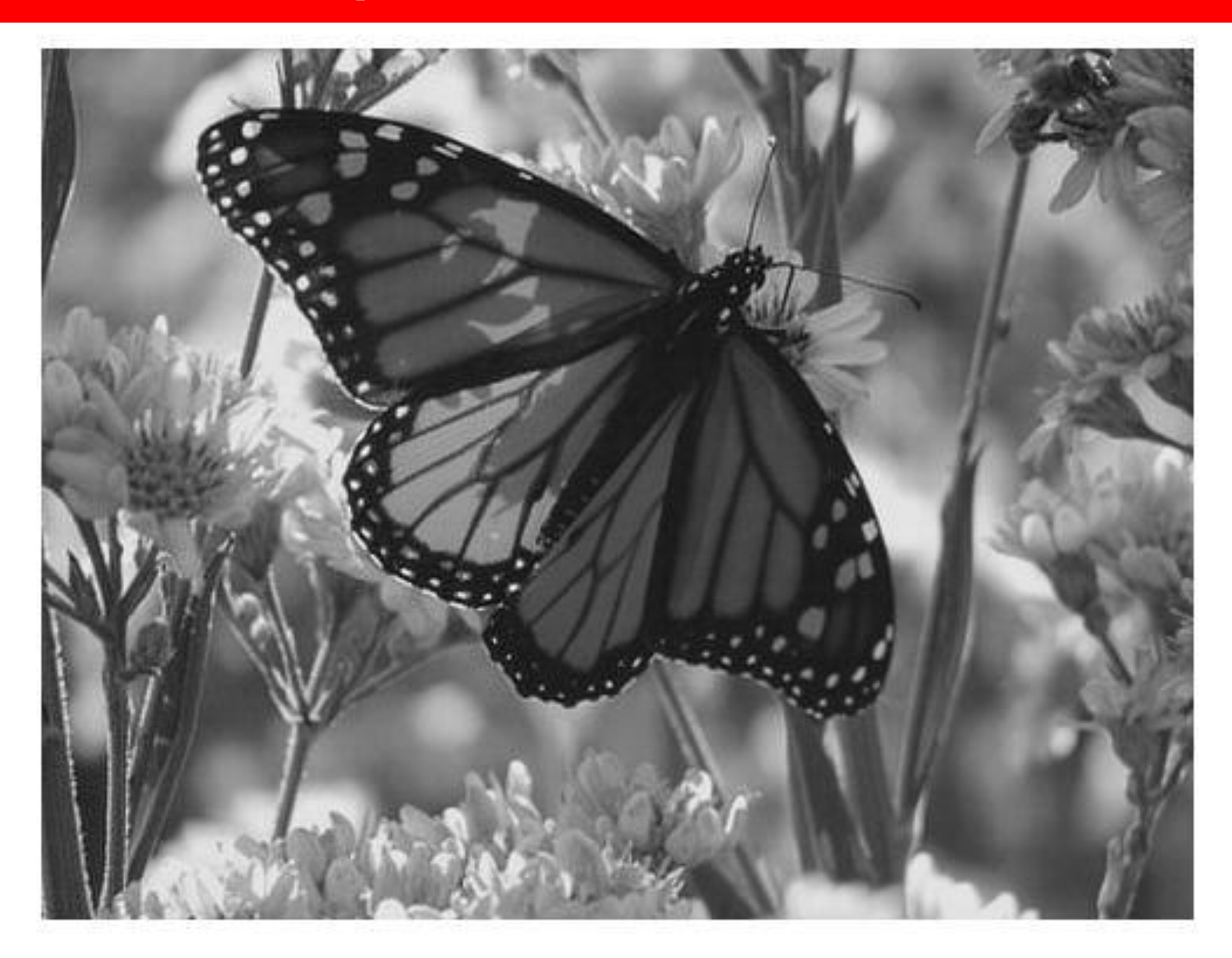

### PCA compression:  $144D \Rightarrow 16D$

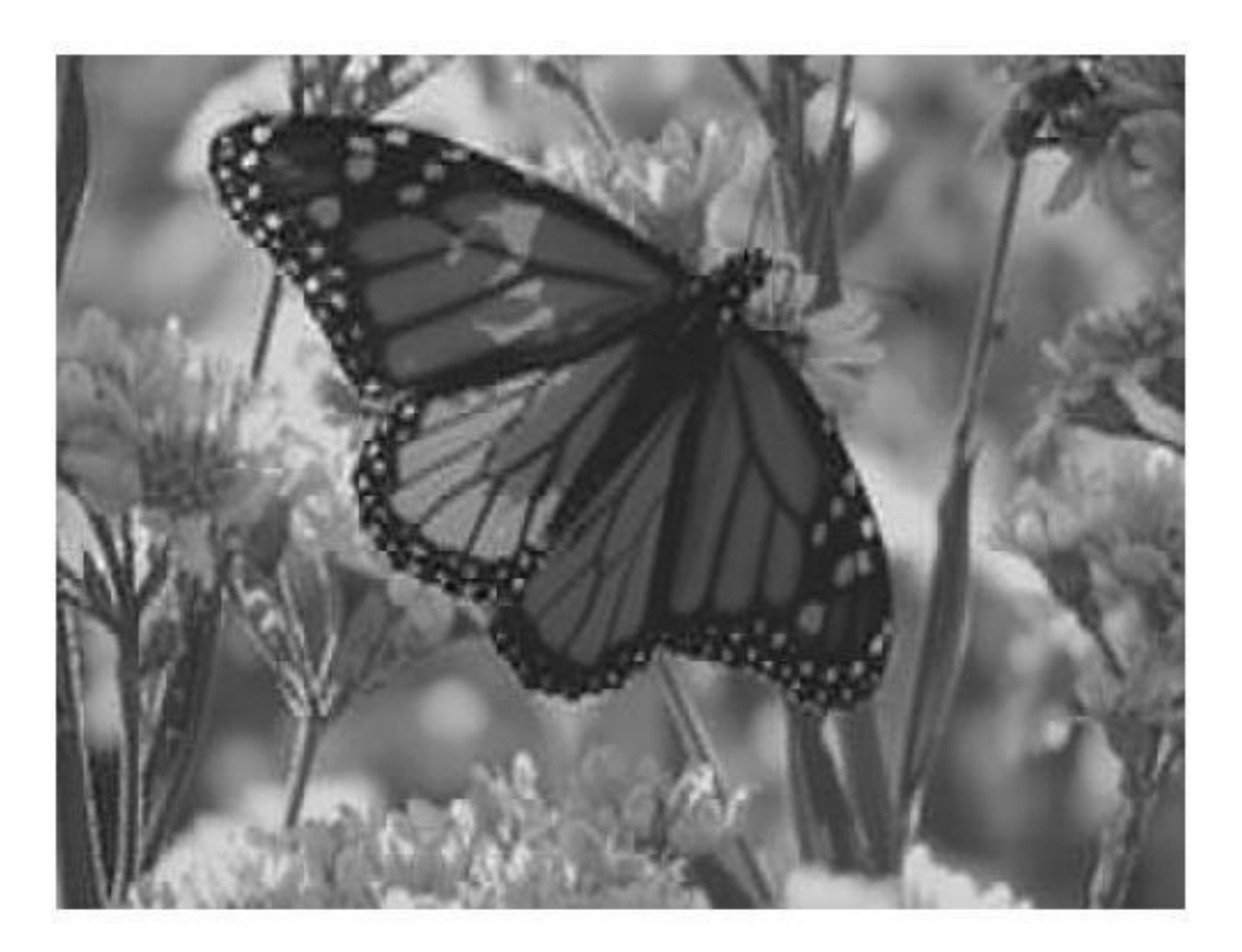

### 16 most important eigenvectors

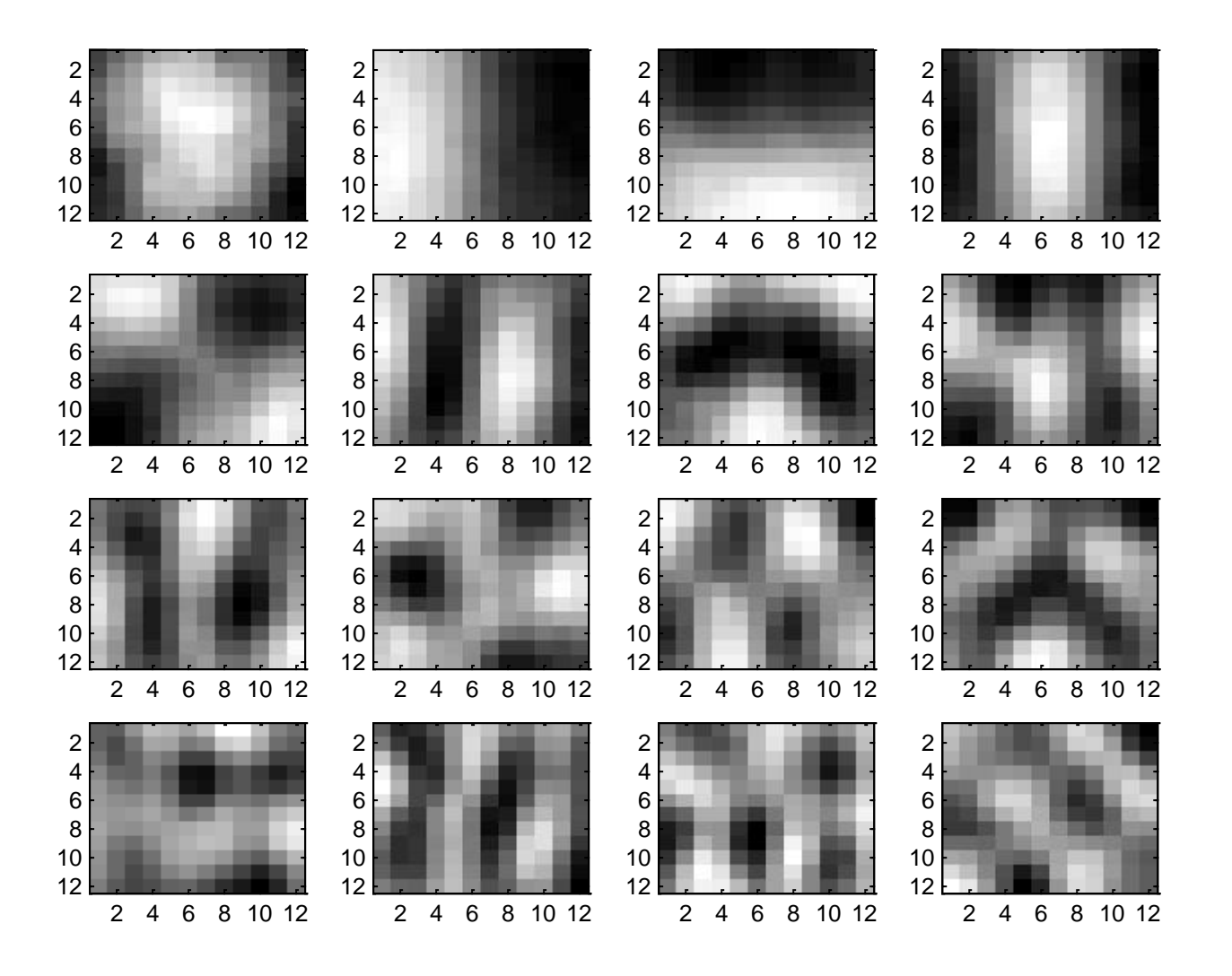

### PCA compression:  $144D \Rightarrow 6D$

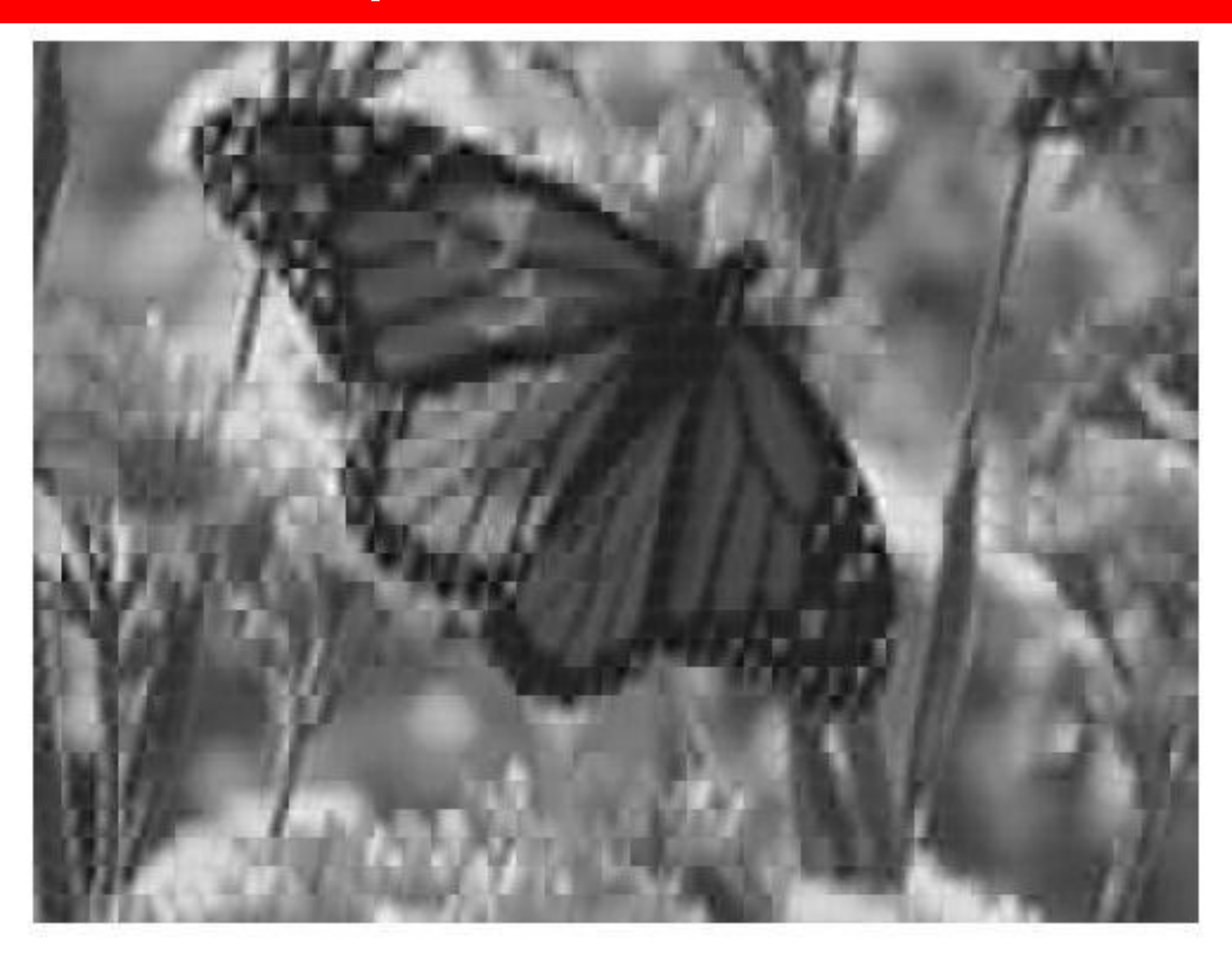

### 6 most important eigenvectors

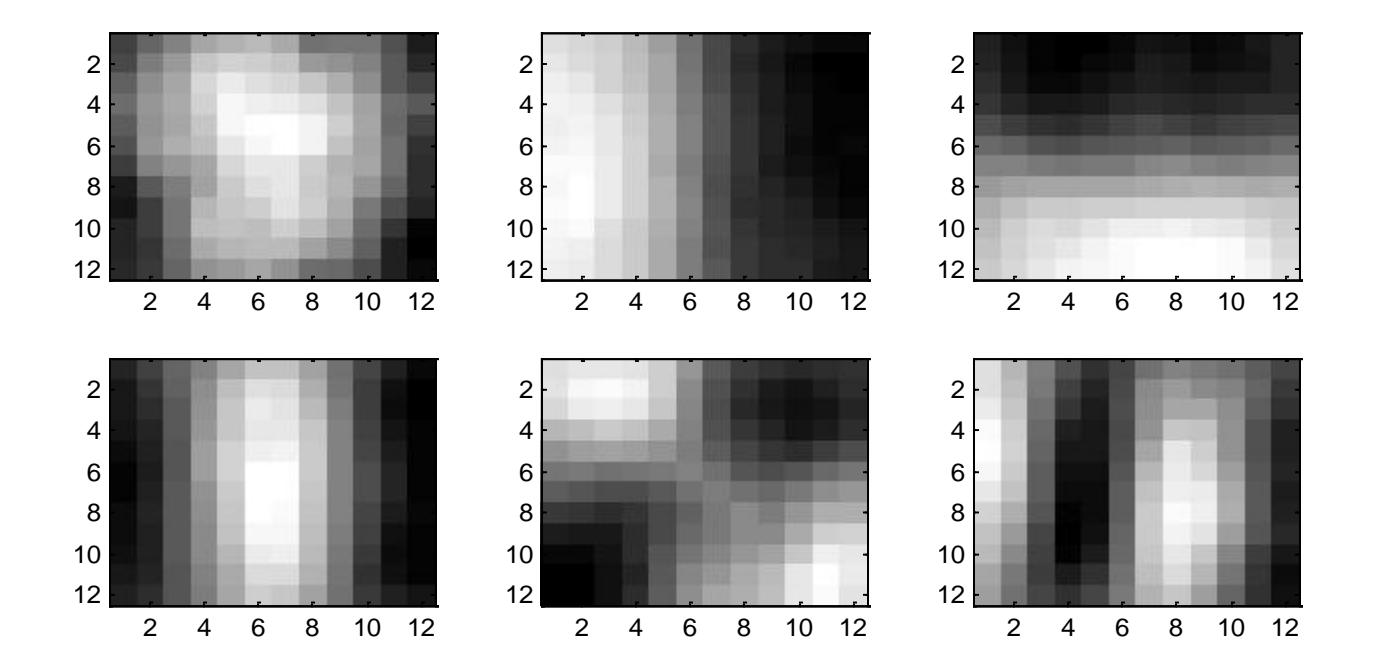

### PCA compression:  $144D \Rightarrow 3D$

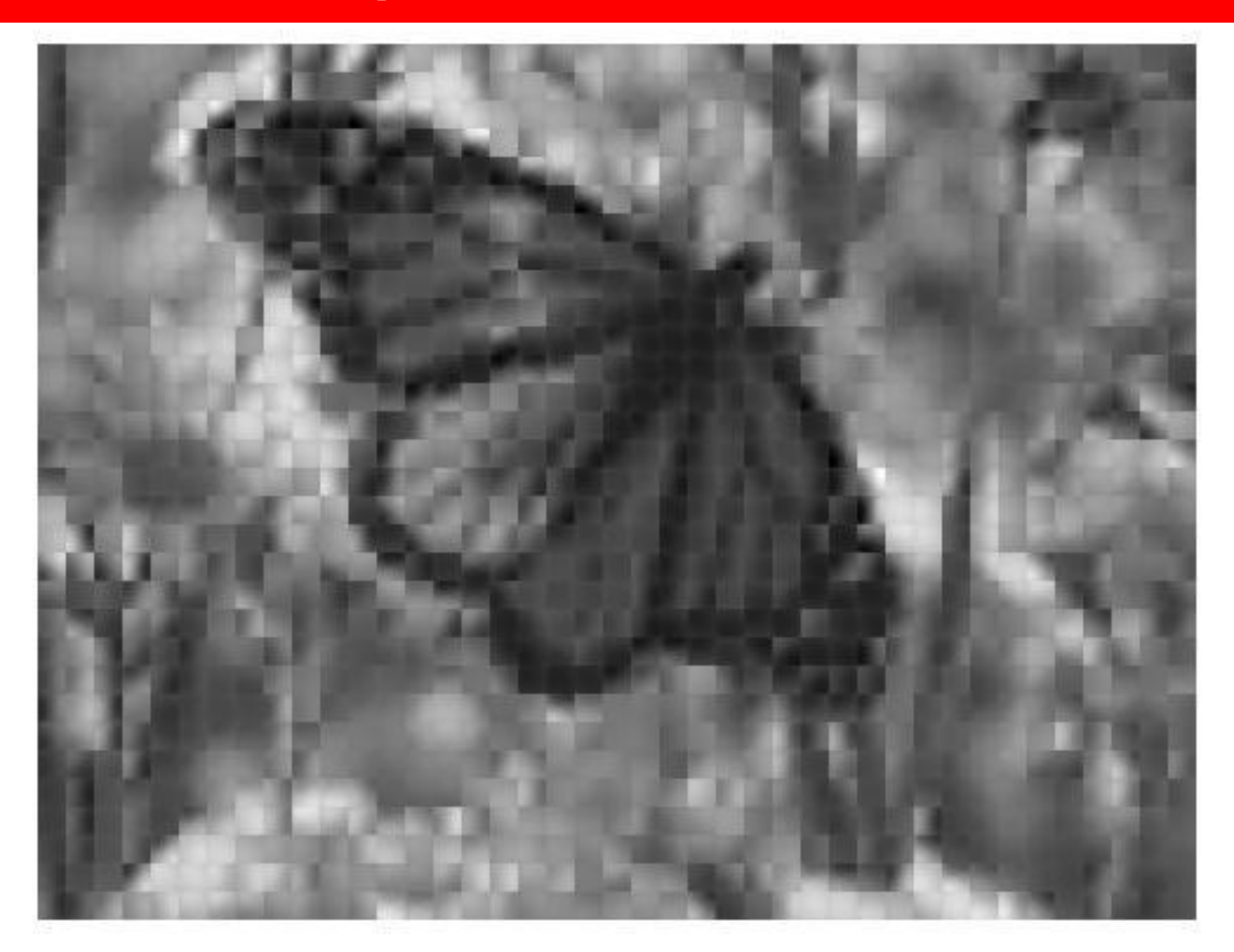

### 3 most important eigenvectors

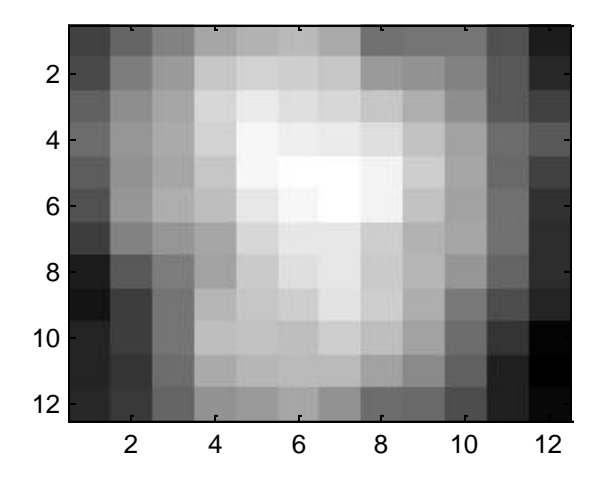

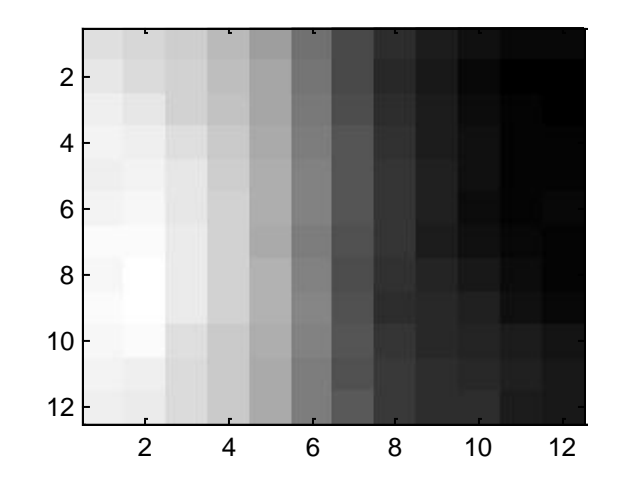

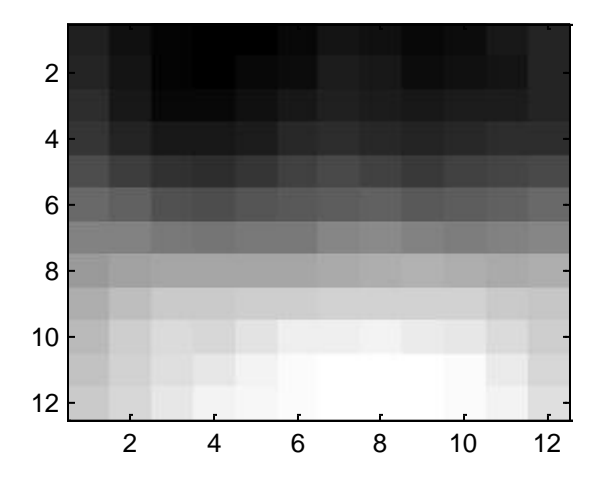

### PCA compression:  $144D \Rightarrow 1D$

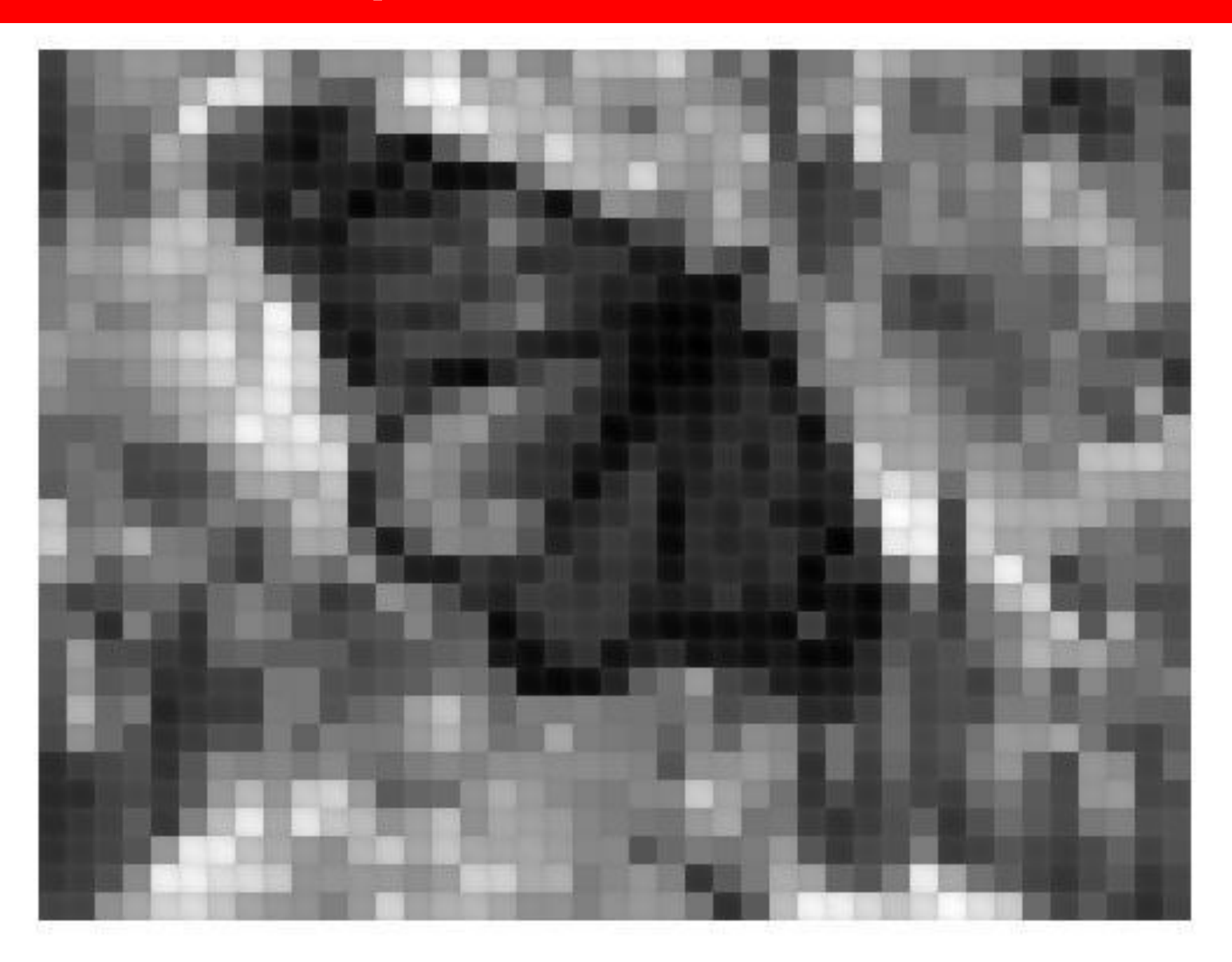

### 60 most important eigenvectors

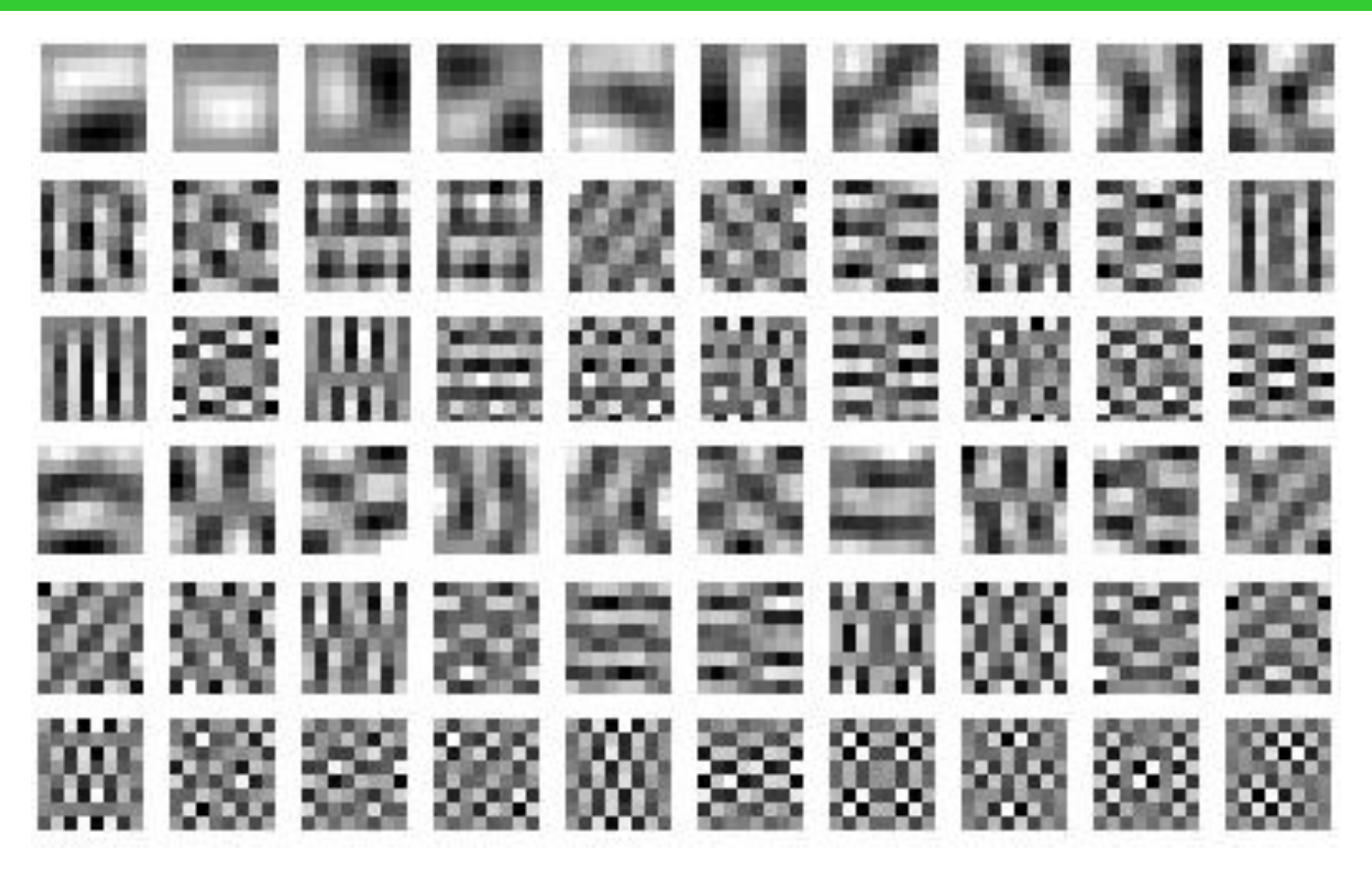

Looks like the discrete cosine bases of JPG!...

### 2D Discrete Cosine Basis

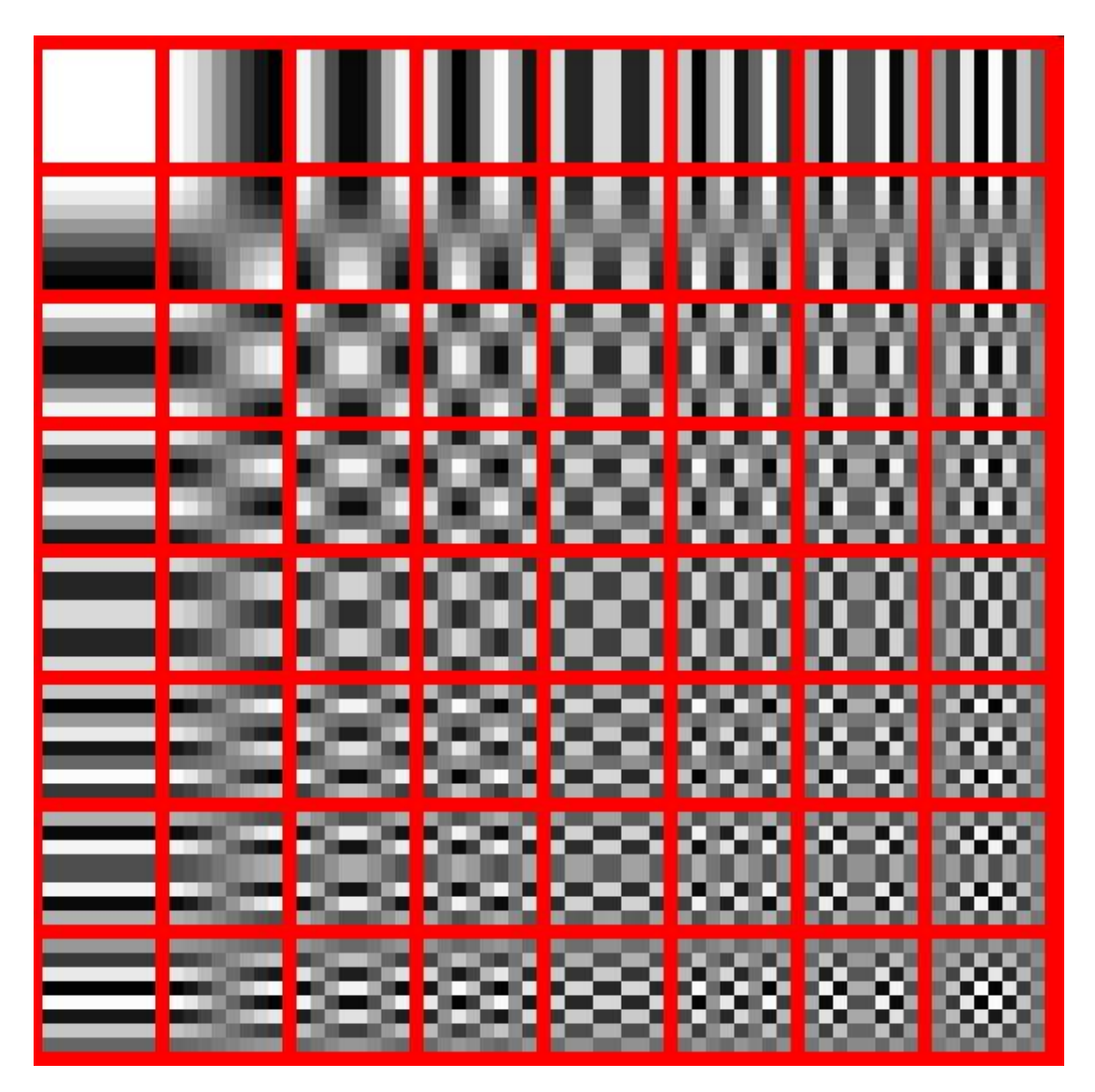

http://en.wikipedia.org/wiki/Discrete\_cosine\_transform 50

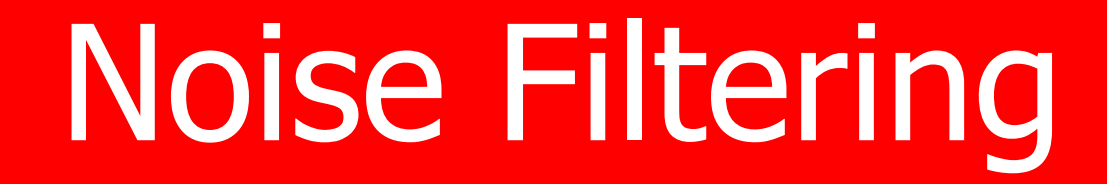

### **Noise Filtering**

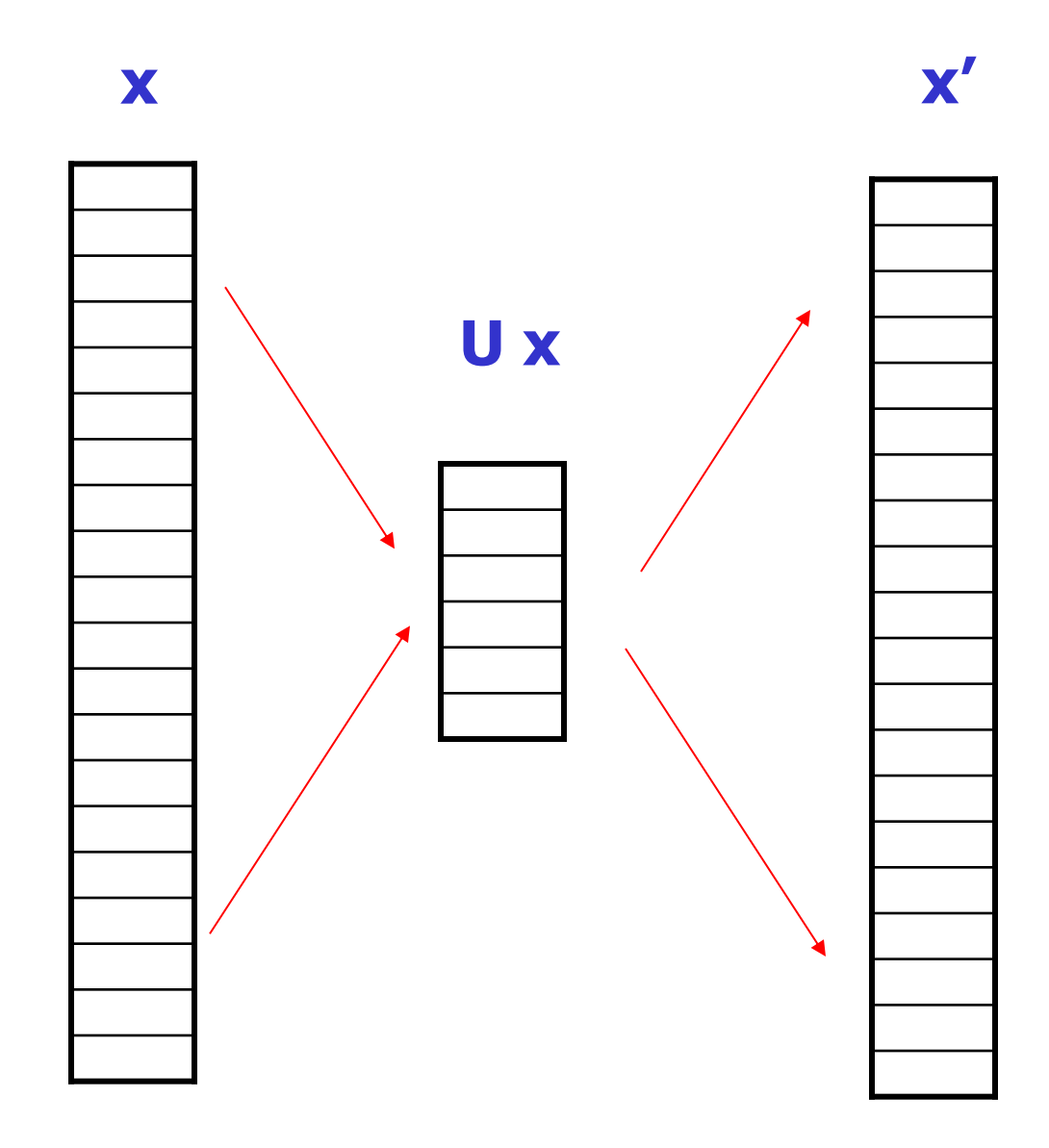

## Noisy image

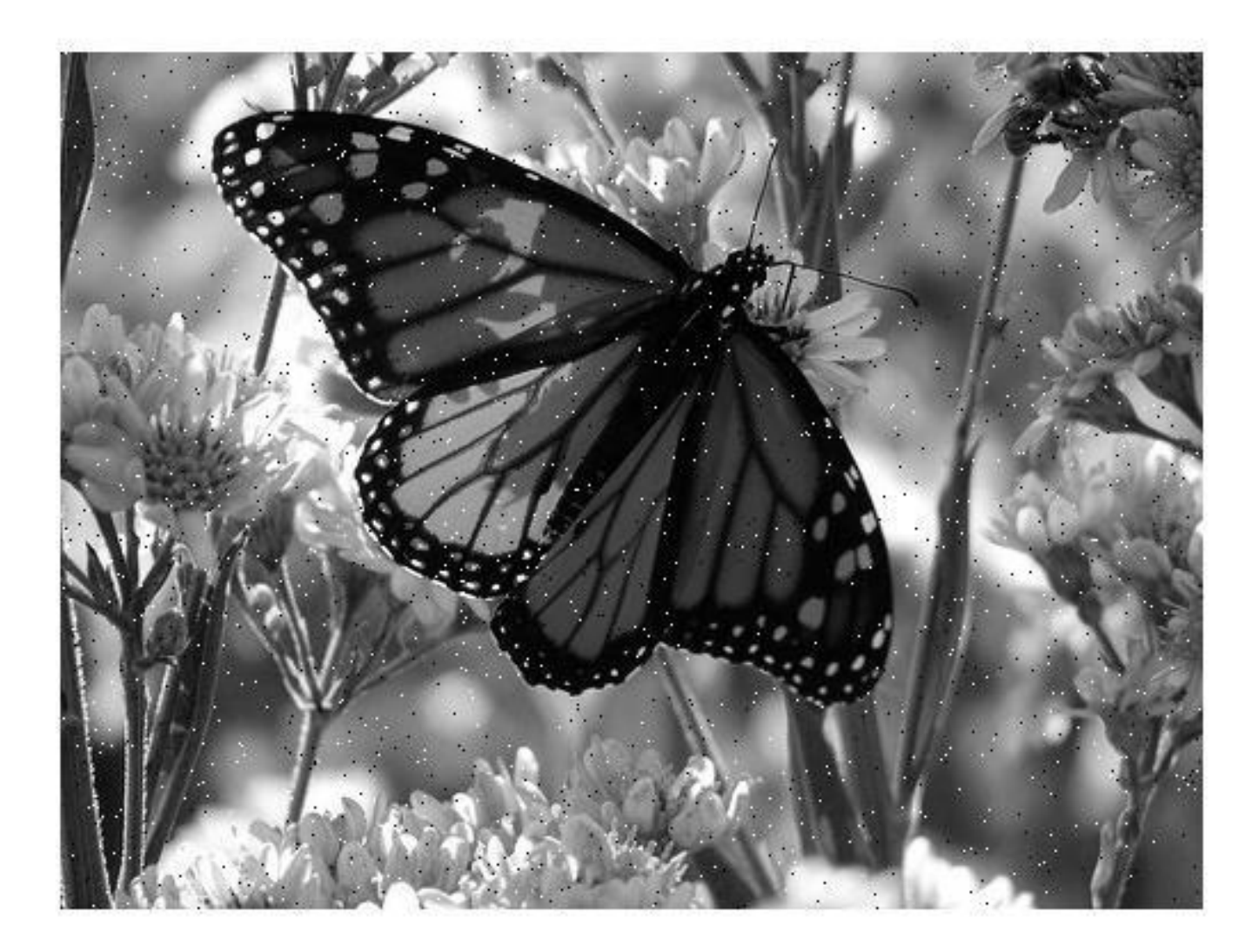

### Denoised image using 15 PCA components

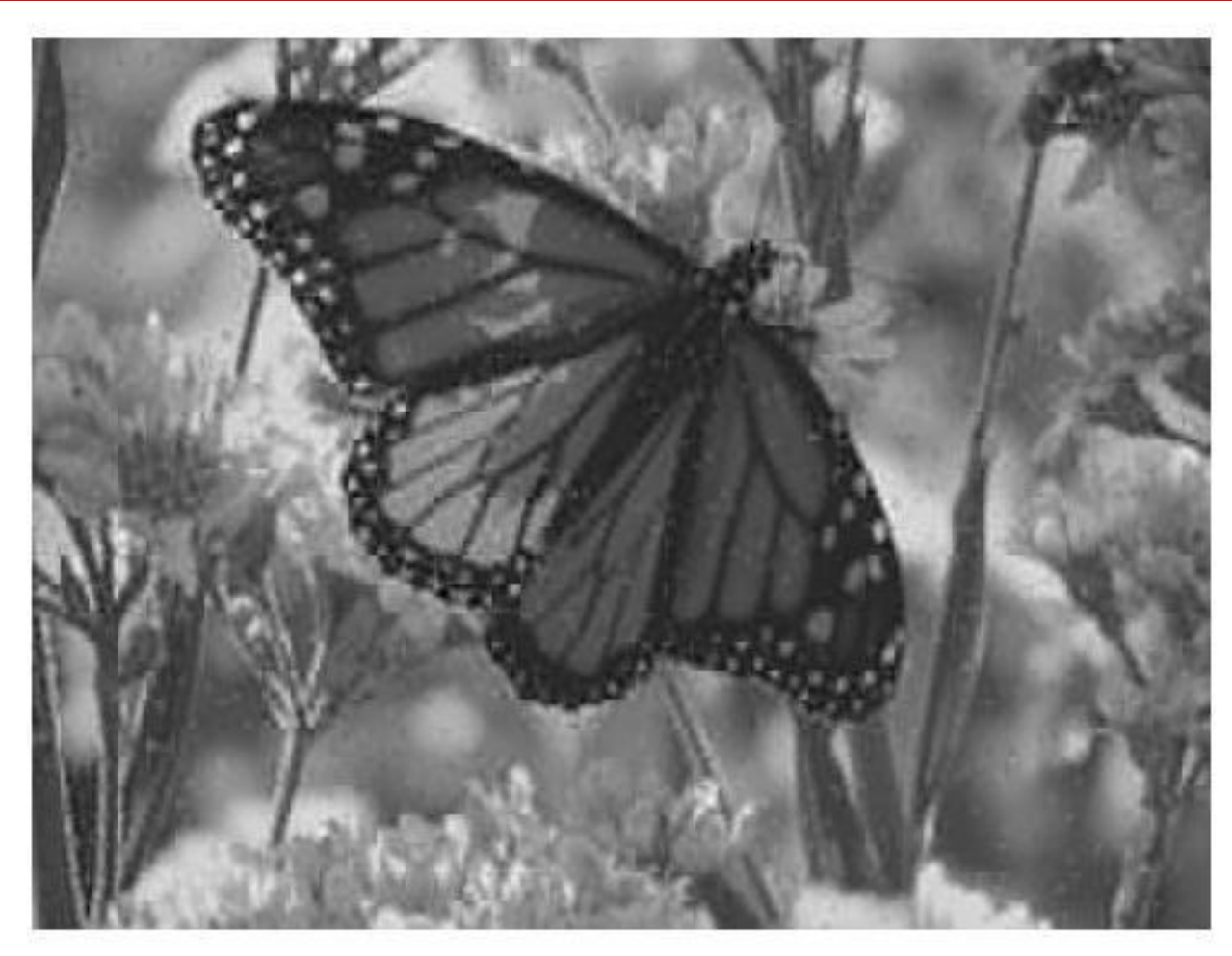

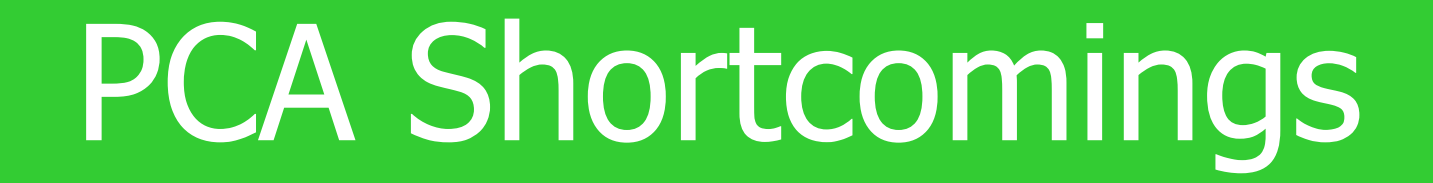

### Problematic Data Set for PCA

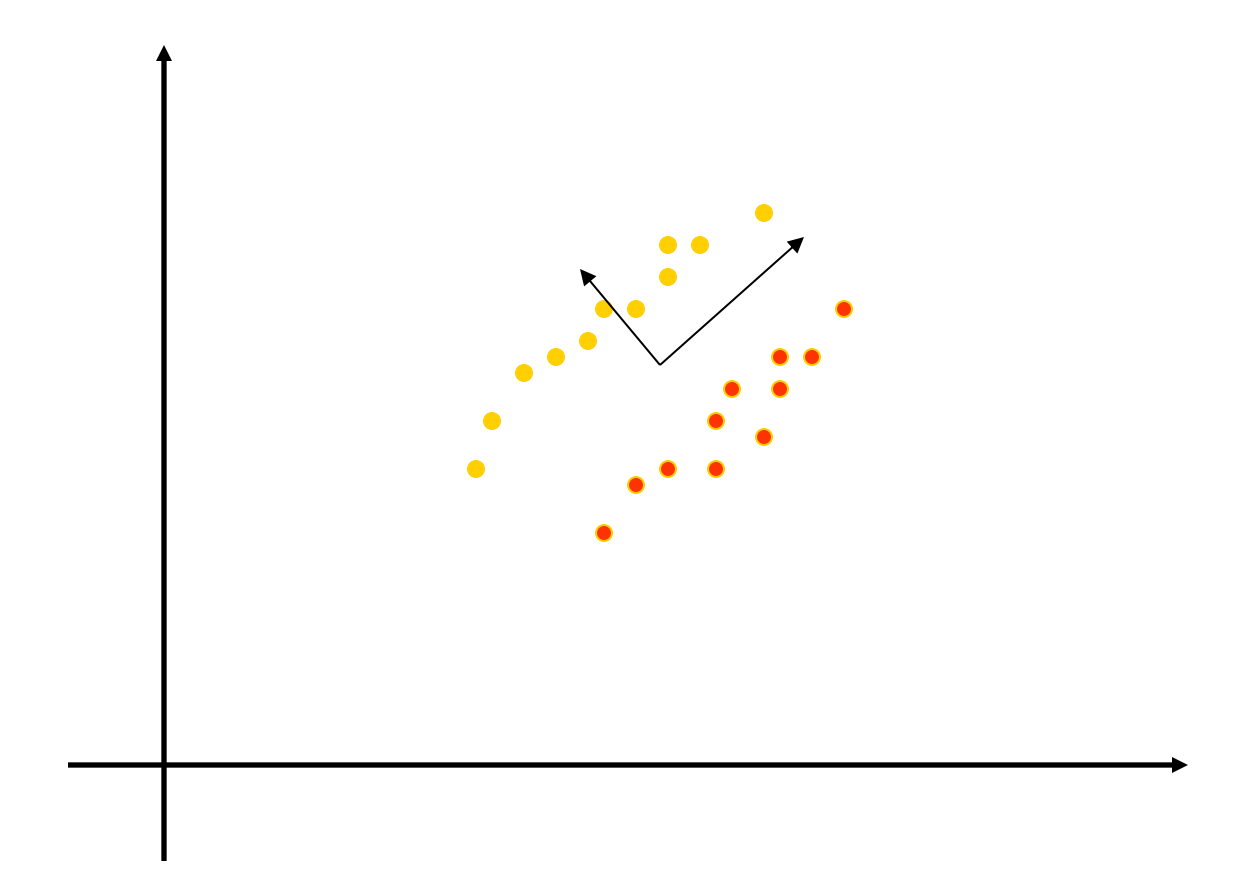

PCA doesn't know labels!

## PCA vs Fisher Linear Discriminant

- PCA maximizes variance, independent of class
	- $\Rightarrow$  magenta

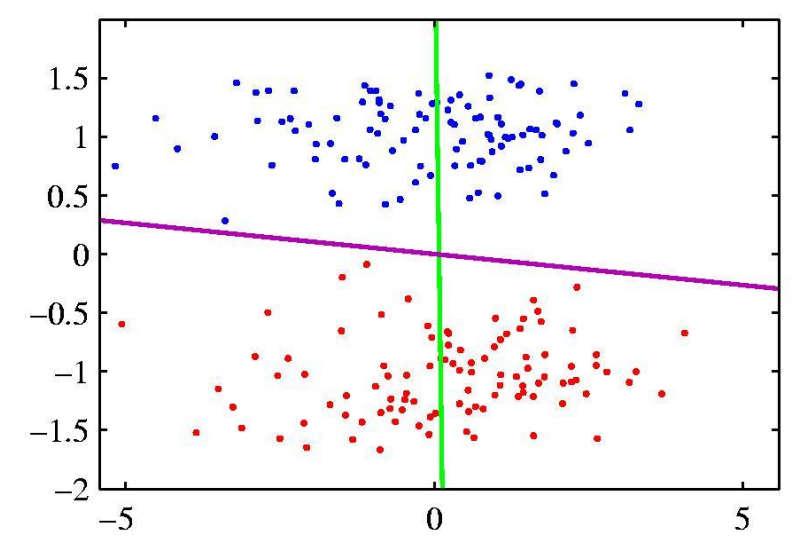

• FLD attempts to separate classes

 $\Rightarrow$  green line

### Problematic Data Set for PCA

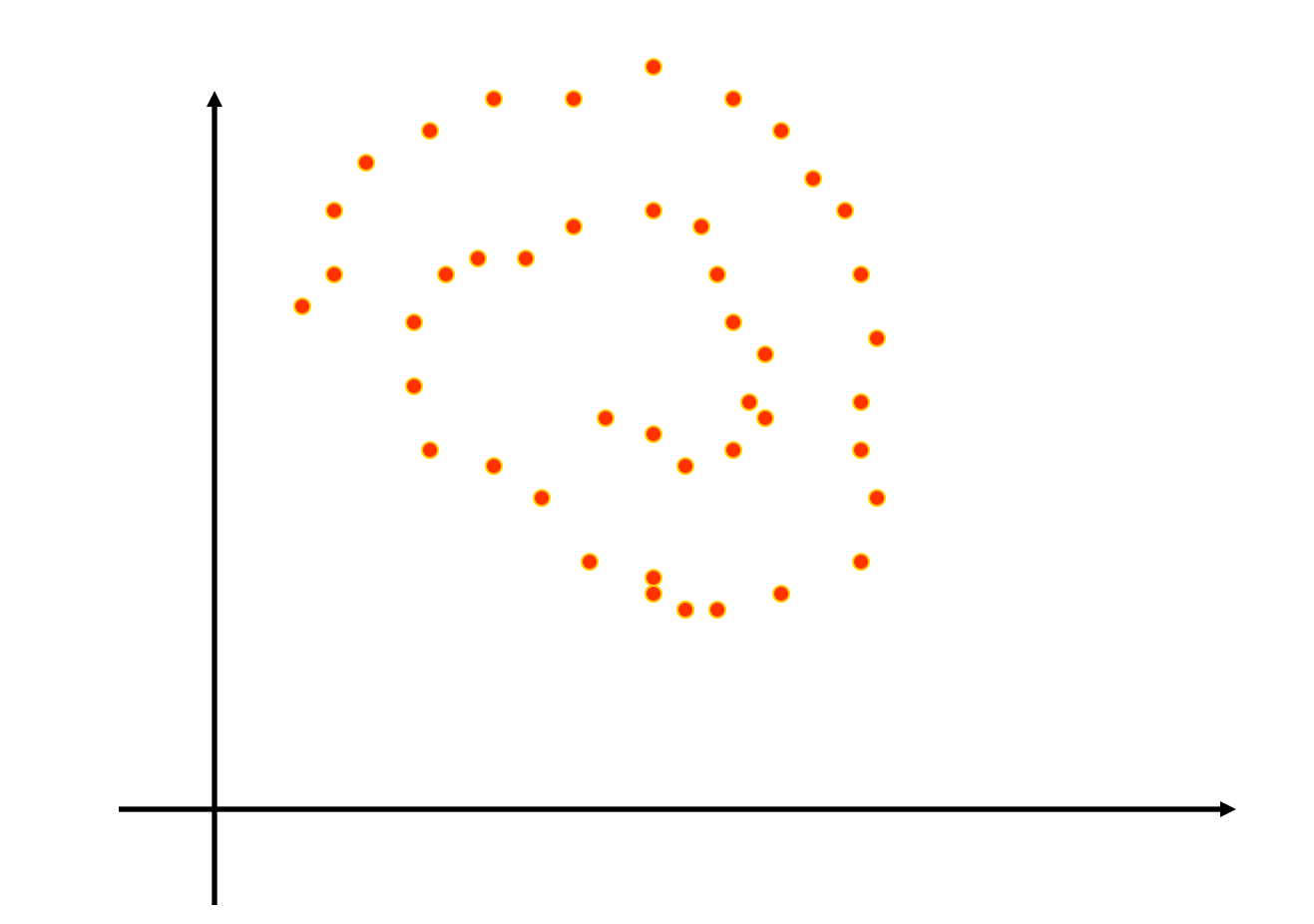

PCA cannot capture NON-LINEAR structure!

### PCA Conclusions

#### $\Box$  PCA

- finds orthonormal basis for data
- Sorts dimensions in order of "importance"
- Discard low significance dimensions

#### Uses:

- Get compact description
- Ignore noise
- Improve classification (hopefully)
- $\Box$  Not magic:
	- Doesn't know class labels
	- Can only capture linear variations

 $\Box$  One of many tricks to reduce dimensionality!

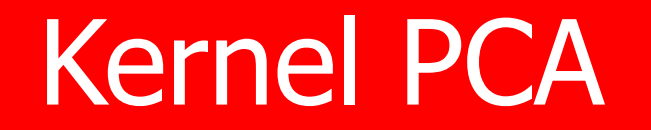

#### **Performing PCA in the feature space**

Let 
$$
X = [x_1, ..., x_m] \in \mathbb{R}^{N \times m}
$$
,  
*m*: number of instances, *N*: dimension

#### **Lemma**

u is eigenvector of  $\Sigma \Rightarrow u$  is a linear combinaton of the samples

**Proof:**  
\n
$$
\lambda \mathbf{u} = \Sigma \mathbf{u} = \left(\frac{1}{m} \sum_{i=1}^{m} \mathbf{x}_i \mathbf{x}_i^T\right) \mathbf{u} = \frac{1}{m} \sum_{i=1}^{m} (\mathbf{x}_i^T \mathbf{u}) \mathbf{x}_i
$$
\n
$$
\Rightarrow \mathbf{u} = \sum_{i=1}^{m} \frac{(\mathbf{x}_i^T \mathbf{u})}{\lambda m} \mathbf{x}_i = \sum_{i=1}^{m} \alpha_i \mathbf{x}_i
$$

$$
\mathbf{u} = \sum_{i=1}^{m} \frac{(\mathbf{x}_i^T \mathbf{u})}{\lambda m} \mathbf{x}_i = \sum_{i=1}^{m} \alpha_i \mathbf{x}_i \quad \mathbf{X} = [\mathbf{x}_1, \dots, \mathbf{x}_m] \in \mathbb{R}^{N \times m},
$$

#### **Lemma**

#### To calculate  $\boldsymbol{\alpha} \in \mathbb{R}^m$

- just use inner products (Gram matrix):  $K_{ij} = \mathbf{x}_i^T \mathbf{x}_j$
- don't need the actual values of  $x_i$

#### **Proof**

- $\Sigma$ u =  $\lambda$ u, u =  $\sum_{j=1}^{m} \alpha_j x_j$
- $\Rightarrow$  x<sub>i</sub><sup>T</sup> $\Sigma$ u =  $\lambda$ x<sub>i</sub><sup>T</sup>u

$$
\Rightarrow \mathbf{x}_i^T \left( \frac{1}{m} \sum_{k=1}^m \mathbf{x}_k \mathbf{x}_k^T \right) \left( \sum_{j=1}^m \alpha_j \mathbf{x}_j \right) = \lambda \mathbf{x}_i^T \left( \sum_{j=1}^m \alpha_j \mathbf{x}_j \right)
$$

$$
\Rightarrow \frac{1}{m} \sum_{k=1}^{m} \sum_{j=1}^{m} (\mathbf{x}_i^T \mathbf{x}_k)(\mathbf{x}_k^T \mathbf{x}_j) \alpha_j = \lambda \sum_{j=1}^{m} (\mathbf{x}_i^T \mathbf{x}_j) \alpha_j
$$

 $\Rightarrow \frac{1}{m}\mathbf{K}^2\alpha = \lambda\mathbf{K}\alpha$  where  $\mathbf{K} \in \mathbb{R}^{m \times m}$ 

If  $K$  is invertible (strictly pos def)  $\Rightarrow K\alpha = m\lambda\alpha$ 

 $\Box$  How to use  $\alpha$  to calculate the projection of a new sample t?

$$
\mathbf{u}^T \mathbf{t} = \left(\sum_{j=1}^m \alpha_j \mathbf{x}_j\right)^T \mathbf{t} = \sum_{j=1}^m \alpha_j K(\mathbf{x}_j, \mathbf{t})
$$

Again, we don't need values of  $x_i!$ Let  $K_{i,j} = \langle \phi(\mathbf{x}_i), \phi(\mathbf{x}_j) \rangle$ 

#### **Where was I cheating?**

The data should be centered in the feature space, too! But this is manageable...

$$
\tilde{K}_{i,j} \doteq \left\langle \phi(\mathrm{x}_i) - \frac{1}{m}\sum_{k=1}^m \phi(\mathrm{x}_k), ~~\phi(\mathrm{x}_j) - \frac{1}{m}\sum_{k=1}^m \phi(\mathrm{x}_k) \right\rangle_{\!\scriptscriptstyle{64}}
$$

### Input points before kernel PCA

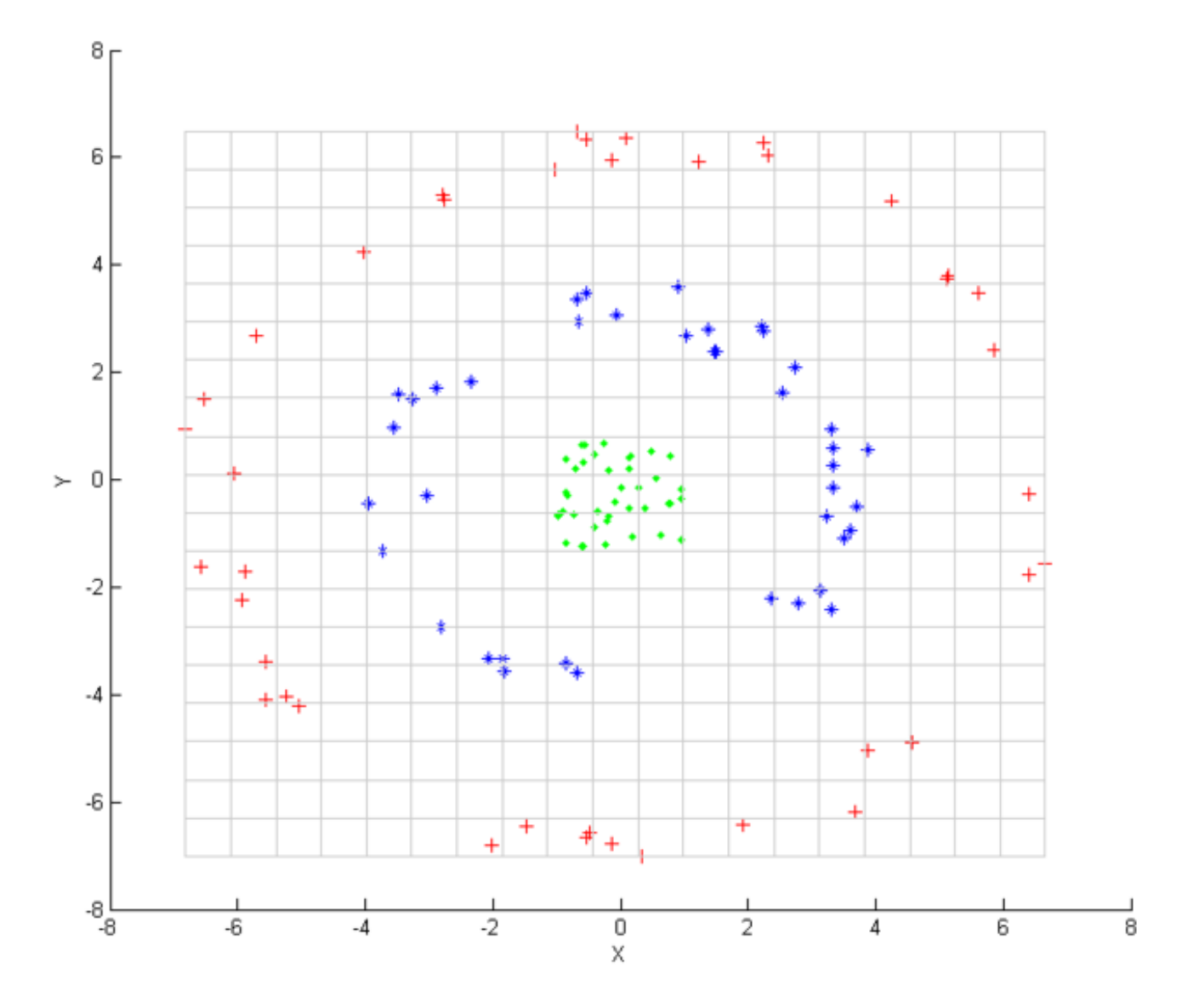

http://en.wikipedia.org/wiki/Kernel\_principal\_component\_analysis 65

### Output after kernel PCA

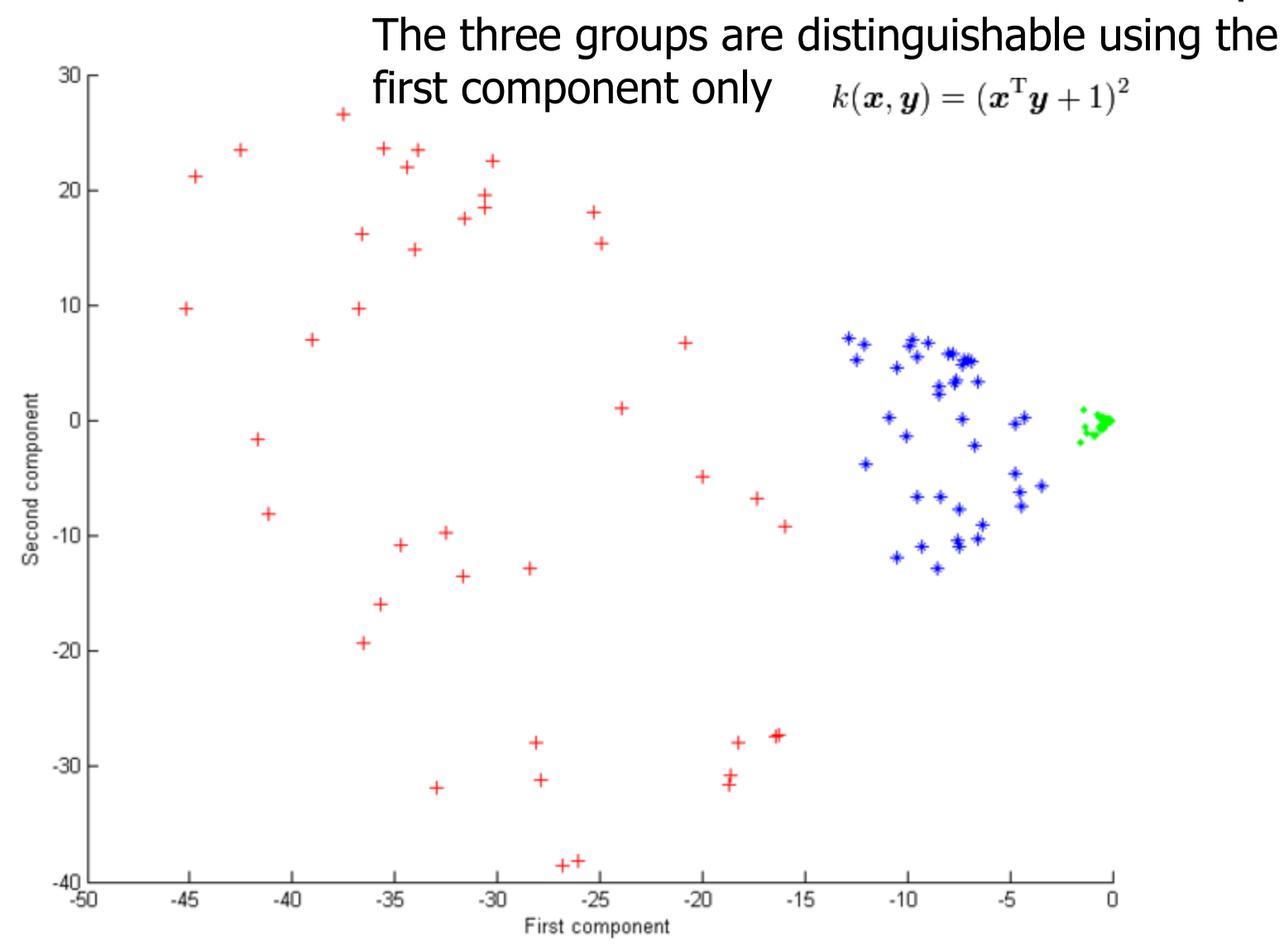

# PCA Theory

Let 
$$
\mathbf{x} \in \mathbb{R}^N
$$
 Let  $\mathbf{X} = [\mathbf{x}_1, ..., \mathbf{x}_m] \in \mathbb{R}^{N \times m}$ ,  
\nLet  $\mathbf{U} = \begin{pmatrix} \mathbf{u}_1^T \\ \vdots \\ \mathbf{u}_N^T \end{pmatrix} \in \mathbb{R}^{N \times N}$  orthogonal matrix,  $\mathbf{U}\mathbf{U}^T = \mathbf{I}_N$   
\n $\mathbf{y} \doteq \mathbf{U}\mathbf{x}$ ,  $\mathbf{x} = \mathbf{U}^T \mathbf{y} = \sum_{i=1}^N \mathbf{u}_i y_i$   
\n $\hat{\mathbf{x}} \doteq \sum_{i=1}^M \mathbf{u}_i y_i$ ,  $(M \le N)$  approximation of  $\mathbf{x}$   
\nusing  $M$  basis vectors only.  
\n $\varepsilon^2 \doteq \mathbb{E}\{\|\mathbf{x} - \hat{\mathbf{x}}\|^2\} = \frac{1}{m} \sum_{j=1}^m ||\mathbf{x}_j - \hat{\mathbf{x}}_j||$ , average error  
\n**GOAL:**  $\boxed{\arg \min_{\mathbf{U}} \varepsilon^2$ ,  $\text{s.t } \mathbf{U}^T \mathbf{U} = \mathbf{I}_N}$ 

$$
\varepsilon^2 = \mathbb{E}\{\|\mathbf{x} - \hat{\mathbf{x}}\|^2\} = \mathbb{E}\{\|\sum_{i=1}^N \mathbf{u}_i y_i - \sum_{i=1}^M \mathbf{u}_i y_i\|^2\}
$$
  
\n
$$
= \mathbb{E}\{\sum_{i=M+1}^N y_i \mathbf{u}_i^T \mathbf{u}_i y_i\} = \sum_{i=M+1}^N \mathbb{E}\{y_i^2\}
$$
  
\n
$$
= \sum_{i=M+1}^N \mathbb{E}\{(\mathbf{u}_i^T \mathbf{x})(\mathbf{x}^T \mathbf{u}_i)\}
$$
  
\n
$$
= \sum_{i=M+1}^N \mathbf{u}_i^T \mathbb{E}\{\mathbf{x}\mathbf{x}^T\} \mathbf{u}_i \quad \text{x is centered!}
$$
  
\n
$$
= \sum_{i=M+1}^N \mathbf{u}_i^T \mathbf{\Sigma} \mathbf{u}_i
$$

**GOAL:** 
$$
arg \min_{u_M+1,\ldots,u_N} \varepsilon^2
$$

Use Lagrange-multipliers for the constraints.

$$
L = \varepsilon^2 - \sum_{i=M+1}^{N} \lambda_i (\mathbf{u}_i^T \mathbf{u}_i - 1)
$$
  
= 
$$
\sum_{i=M+1}^{N} \mathbf{u}_i^T \Sigma \mathbf{u}_i - \sum_{i=M+1}^{N} \lambda_i (\mathbf{u}_i^T \mathbf{u}_i - 1)
$$

$$
\frac{\partial L}{\partial \mathbf{u}_i} = [2\Sigma \mathbf{u}_i - 2\lambda_i \mathbf{u}_i] = 0
$$

$$
\frac{\partial L}{\partial \mathbf{u}_i} = [2\Sigma \mathbf{u}_i - 2\lambda_i \mathbf{u}_i] = 0 \Rightarrow \Sigma \mathbf{u}_i = \lambda_i \mathbf{u}_i
$$

 $\Rightarrow$  [ $u_i, \lambda_i$ ] = eigenvector/eigenvalue of  $\Sigma$ .

$$
\varepsilon^2 = \sum_{i=M+1}^N \mathbf{u}_i^T \Sigma \mathbf{u}_i = \sum_{i=M+1}^N \mathbf{u}_i^T \lambda_i \mathbf{u}_i = \sum_{i=M+1}^N \lambda_i
$$

The error  $\varepsilon^2$  is minimal

if  $\lambda_{M+1}, \ldots \lambda_N$  are the smallest eigenvalues of  $\Sigma$ , and  $\mathbf{u}_{M+1}, \ldots, \mathbf{u}_{N}$  are the corresponding eigenvectors.

### Thanks for the Attention!  $\odot$